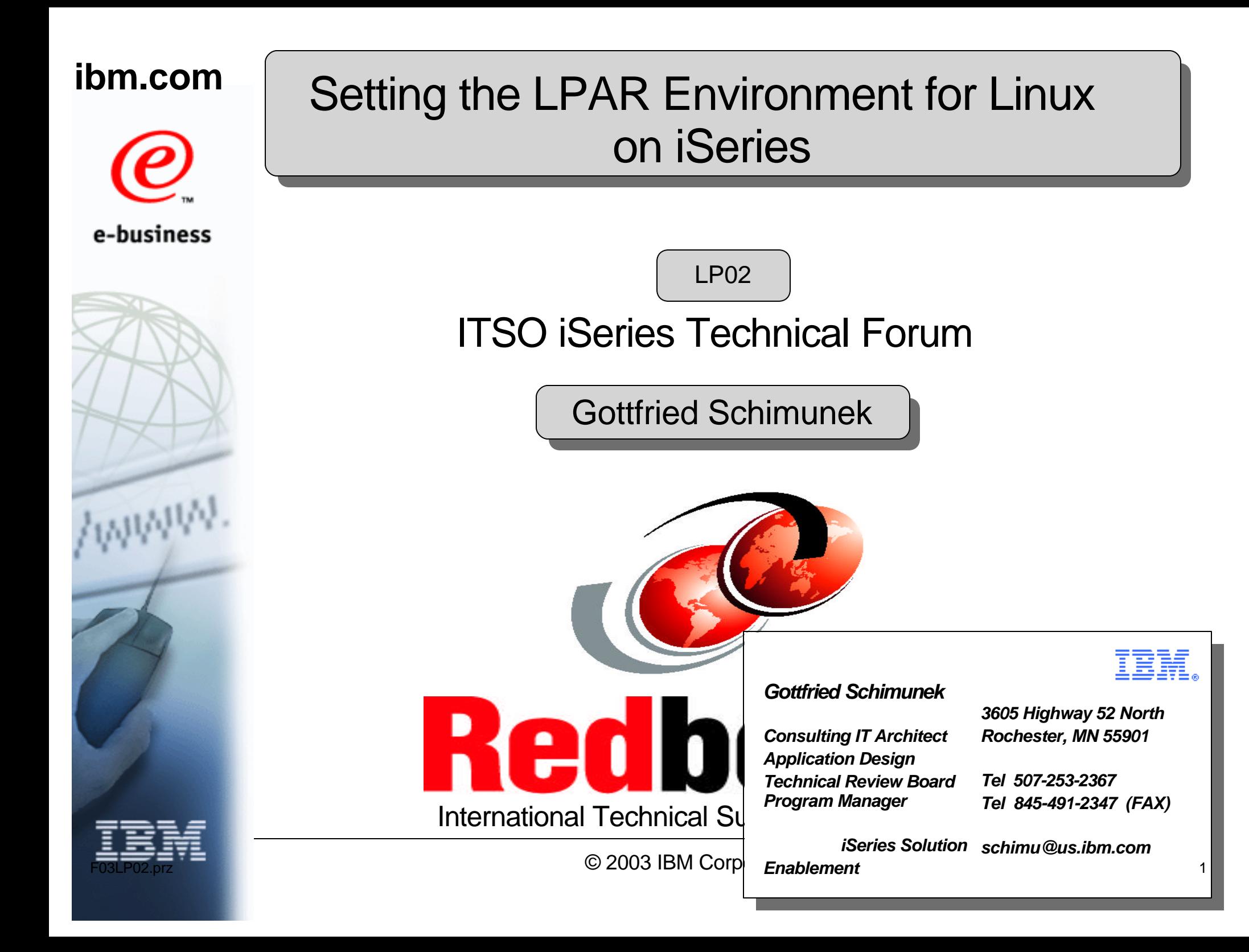

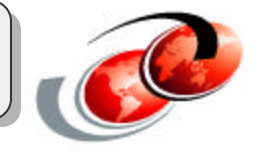

### **Thanks to Craig Johnson for his Linux marketing input**

**and** 

**Dave Boutcher for information how to setup NWSD and storage spaces** 

# **Agenda**

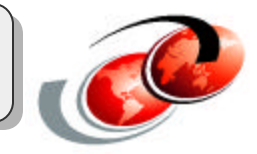

### **iSeries Logical Partitioning**

**Linux and iSeries LPAR V5R2**

### **Linux Performance and Scalability**

### **Linux for iSeries Configuration**

- LPAR
- Hosting virtual devices

### **Linux partition management**

### **Linux Solutions**

### **Summary**

# iSeries Server Consolidation

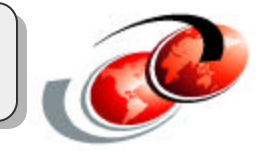

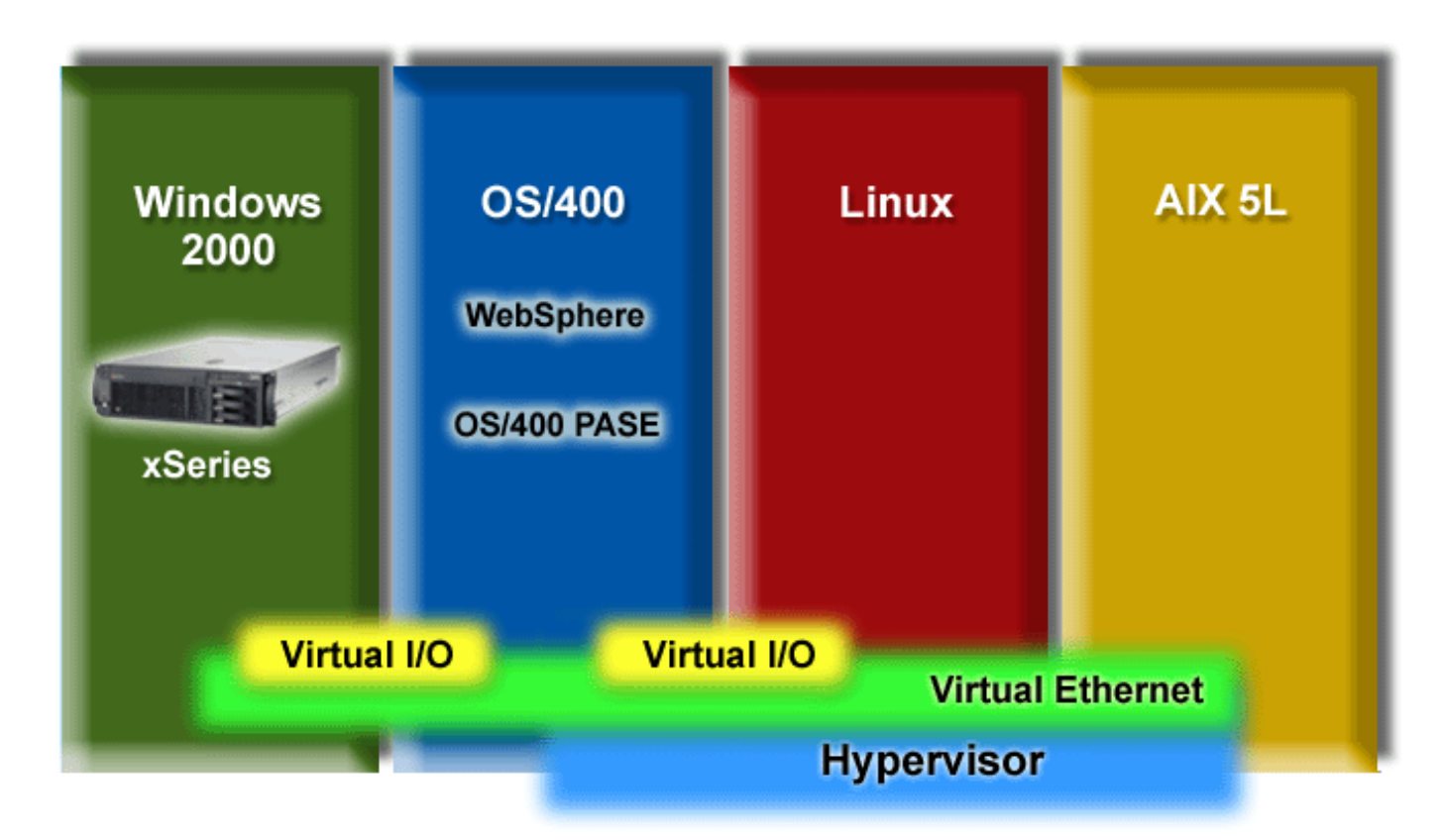

**iSeries offers application flexibility**

**iSeries innovative technology can lower cost of management**

**iSeries makes enterprise IT management simple**

**\*Statement of Direction: This presentation contains IBM plans and directions. Such plans are subject to change without notice.**

# *Notes:* **iSeries Server Consolidation**

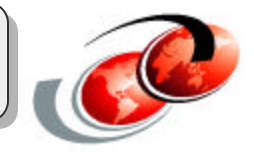

Consolidation has never been easier then ever before with iSeries and V5R2.

- PC applications, file serving, print serving, domain serving, etc
	- integrated PC server with Integrated xSeries server
	- attached integrated PC server with xSeries Adapter
- OS/400
	- WebSphere
	- AIX Application environment PASE
- Linux on iSeries applications
- and new, but not available yet, AIX in a separate partition statement of directions
- Hypervisor support which allows high speed communication between OS/400, Linux and in the future AIX partitions.

# **iSeries Logical Partitioning**

#### **Mainframe Class Partitioning**

- Shared Processor
- Dynamic Resource Movement
- Virtual Ethernet
- Heterogeneous OS Support
- Uni-processor partitioning
- Graphical management

#### **Customer Benefits**

- Quick consolidations
- Run multiple, yet independent workloads
- Maximize I/T investments
- Implement High Availability Solutions

#### **Success**

- 3000+ LPAR Installations
	- 60% on 1-4 processor servers
- 48% of i840s use LPAR

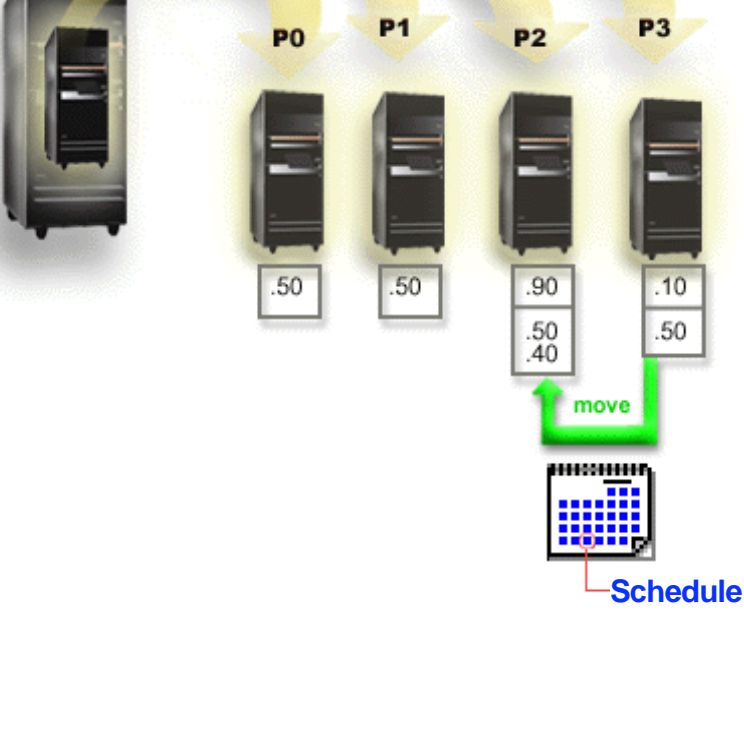

# **LPAR: What is New**

### **Support for New Servers**

- Shared Processor
- Dynamic Resource Movement
- OS/400 and Linux

### **Support for More OS/400 Partitions**

- 10 Partitions per Processor
- Requires OS/400 V5R2 Primary
- Supported on i825, i870, and i890 Standard and Enterprise Packages

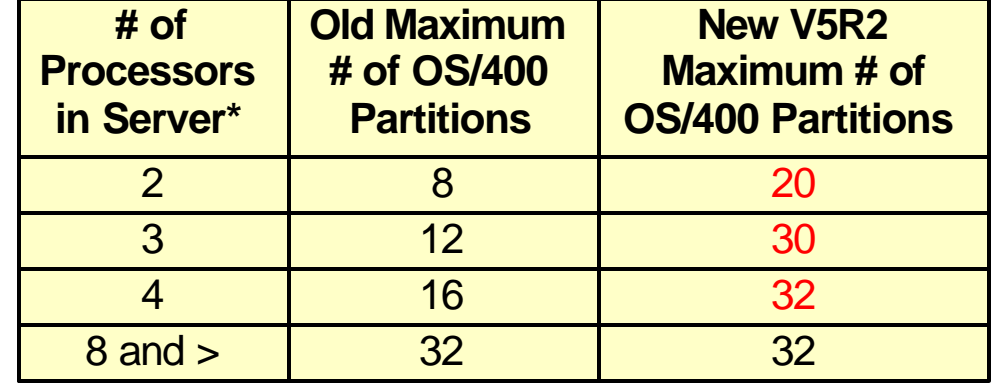

\* Applicable for iSeries servers with Power4 Processors only

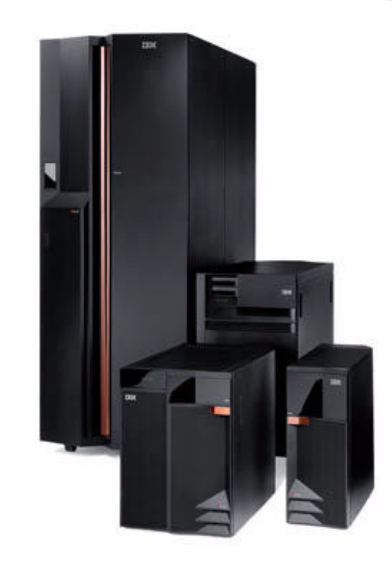

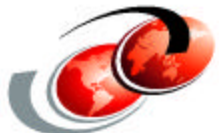

turbolinux.

www.ibm.com/eserver/iseries/linux

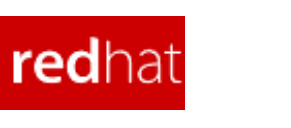

© 2003 IBM Corporation

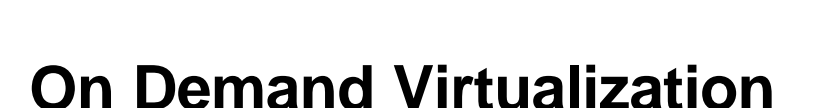

**Linux on iSeries**

- Shared processor support
- Dynamic resource movement
- Virtual Storage
- Virtual Ethernet

### **Integration**

E.

- Application
- Management

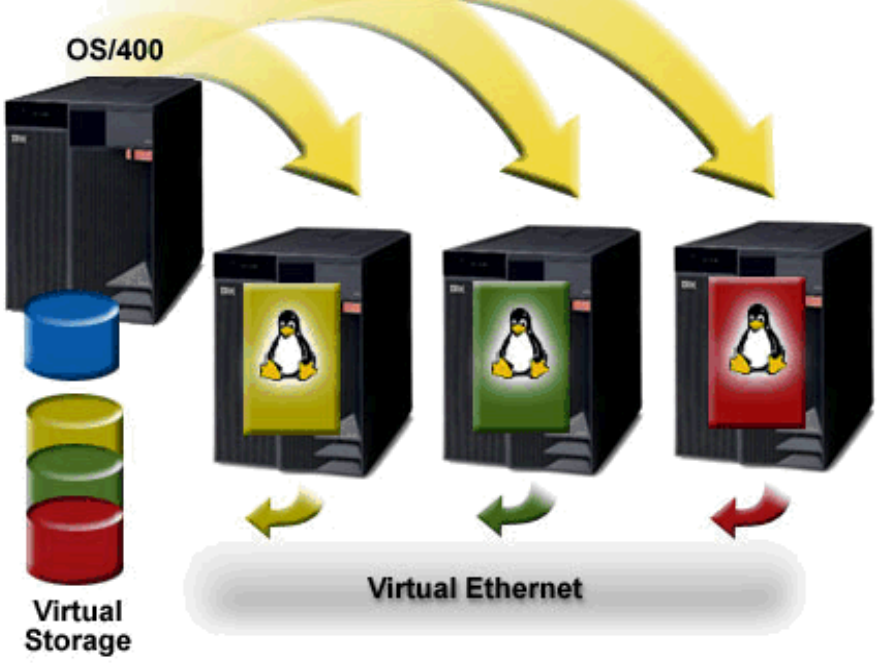

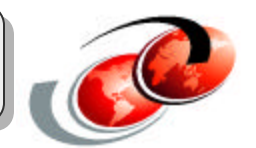

# **Linux and LPAR V5R2**

#### **Shared Processor Support\***

- Linux shares processors with other OS/400 and Linux partitions
	- Up to 10 partitions per processor
	- Minimum 0.10 processor in a partition

#### **Dynamic Resource Movement**

- Shared Processor Units\*
	- Minimum processor movement: 0.01
	- Moved to/from Linux or OS/400 V5R2 partitions
	- $\blacksquare$  Immediate, scheduled, or under program control
- Virtual storage spaces
	- Added to Linux partitions

#### **Independent Resource Movement**

- Processor, Memory, and I/O
- Dedicated Processors, Memory and I/O
	- Requires the Linux partition to be stopped and restarted
	- $-$  Minimum memory movement: 1 MB

\* Shared processor is supported on iSeries servers with SStar and Power4 processors. Servers with IStar processors require a dedicated processor for Linux

### **OS/400 V5R2 Primary Partition**

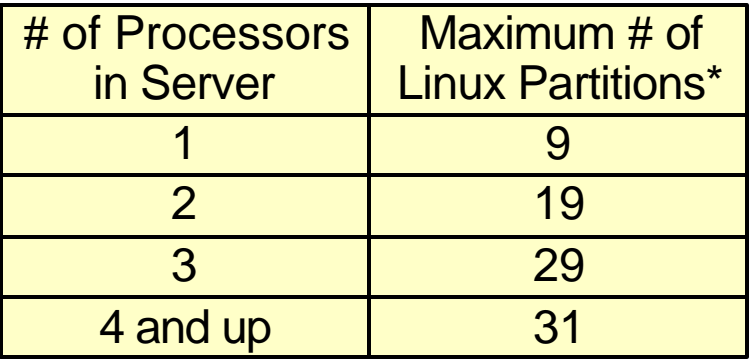

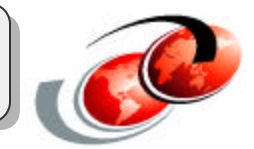

# **Linux: What is New**

#### **Support for new servers**

- Shared processor, Dynamic movement
- Virtual Storage and Ethernet

#### **Capacity Upgrade on Demand**

• Permanent and Temporary

#### **Enhanced Direct I/O Support**

- New 10/100/1000 Ethernet Adapter
- New Storage IOAs
- Raid 5 Support for Storage IOAs

#### **Linux Processor Activation**

- Included in Enterprise Package for i870 and i890
- Extra Processor Activation for Linux

#### **Education Vouchers**

- Included in Enterprise Package for i825, i870, i890
- Valid for Linux on iSeries Implementation Class (AS36)

#### **Service Vouchers**

- Included in Enterprise Package for i825, i870, i890
- Valid for iSeries Linux Integration QuickStart

#### **OS/400 V5R2 Primary Partition**

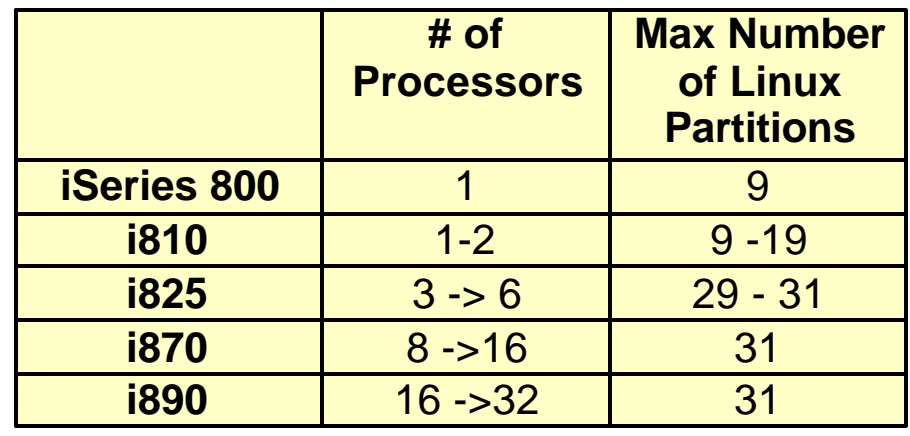

# Linux I/O Flexibility

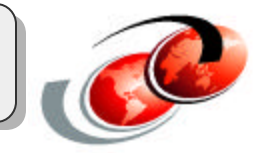

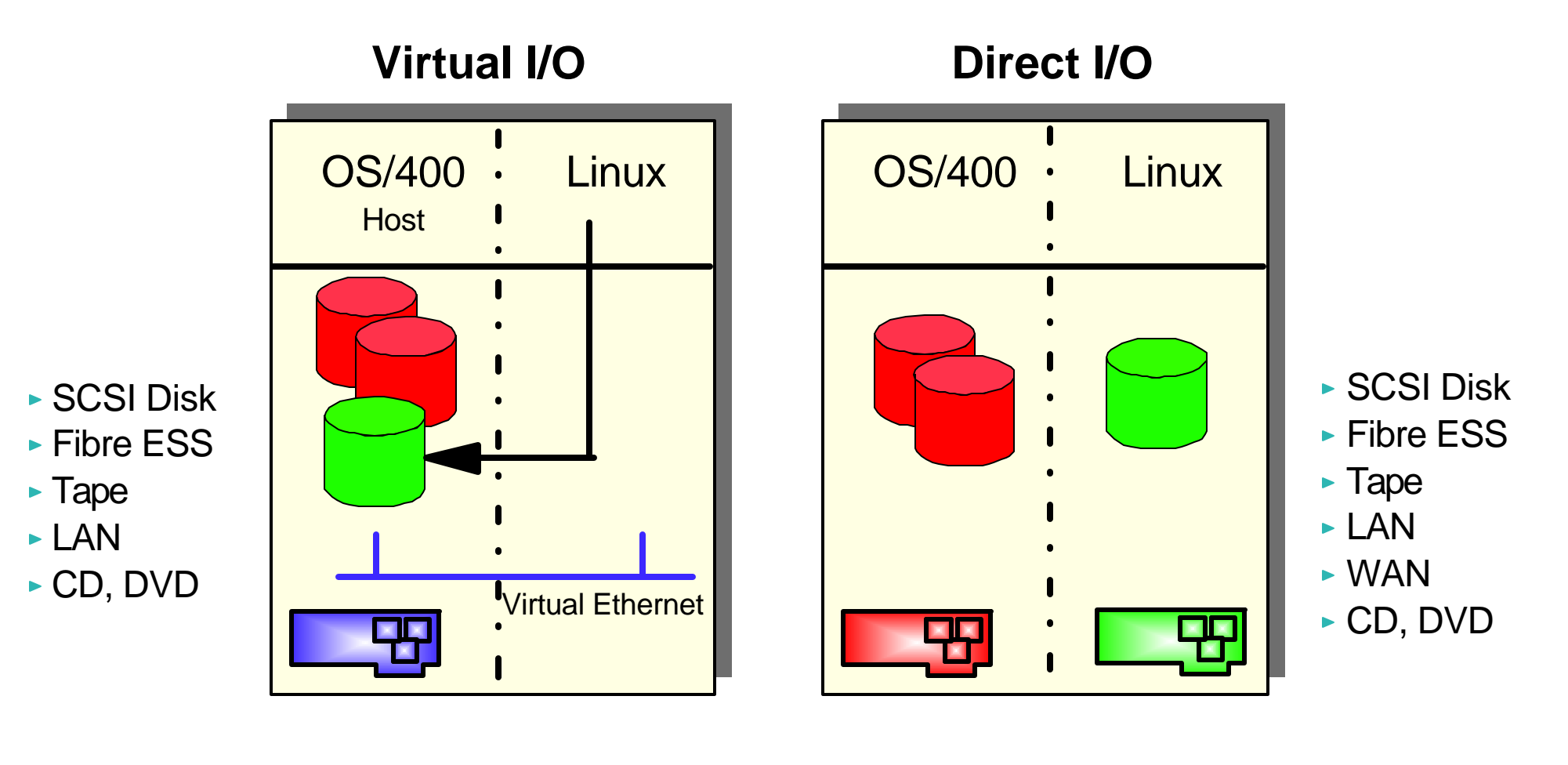

- **Leverage iSeries resources** OS/400 management
- **Dedicated resources**
- **Linux management**

# **Storage Virtualization**

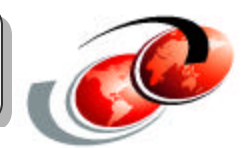

#### **Storage spaces created from OS/400**

- 1 MB to 64 GB each
- Up to 20 per Linux partition

#### **Dynamically added to Linux**

• Requires V5R2 Primary and Host

#### **Shared Storage**

Storage spaces can be read from multiple partitions

#### iSeries

**Disk #1**

**Disk #2**

**OS/400**

**Disk #3**

**Virtual Drives**

**iSeries Disk**

#### **Enables Linux to Leverage Advanced iSeries Storage Architecture**

- Data automatically spread and protected
- More disk arms for better performance
- Consolidated Backup of OS/400 and Linux
- Flexible Storage Management
- Easy setup of multiple Linux environments

# *Notes:* **Linux Direct I/O Support**

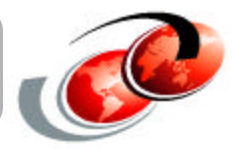

#### Linux Partition Specify Feature Code 0142 Required

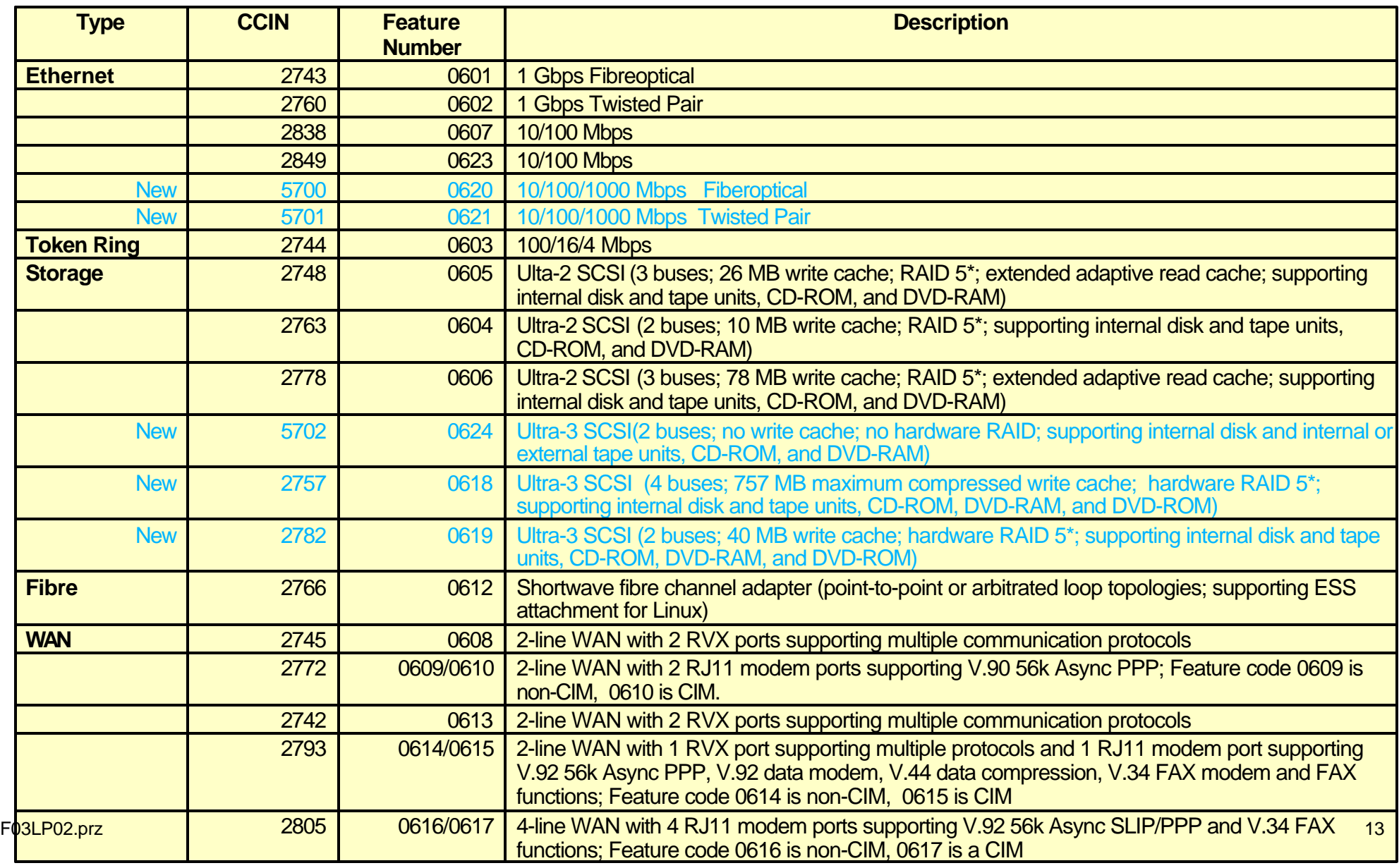

TotalStorage Enterprise Storage Server (ESS)

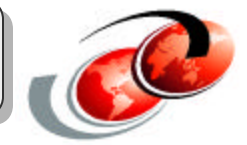

# **Host** Linux Fibre Adapter

#### **OS/400 Stores Data on ESS**

- ► #2766 Fibre Adapter in OS/400 hosting partition
- ► OS/400 V5R1 or V5R2

#### **Virtual I/O Direct I/O**

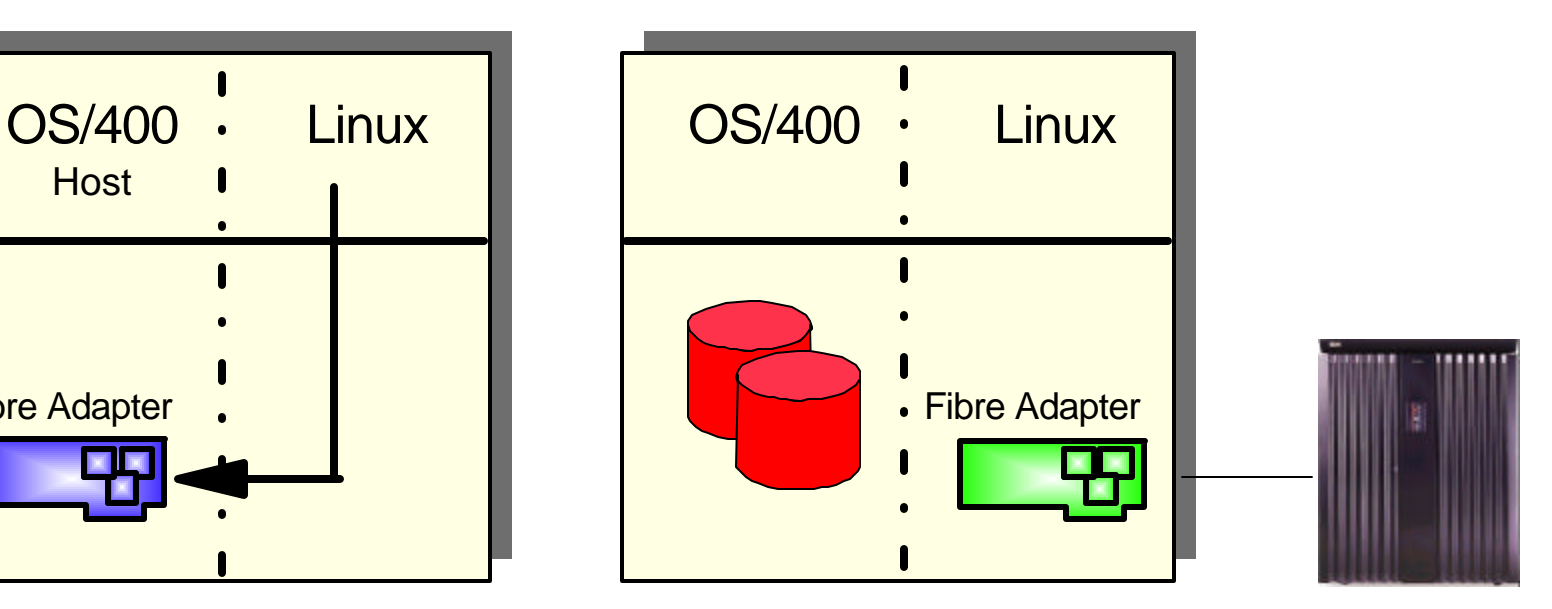

#### **Linux Stores Data on ESS**

- ► #0612 Fibre Adapter in Linux partition
- ► OS/400 V5R1 or V5R2
- Support included in SuSE SLES 7 Refresh 2 for iSeries or via download
	- www.ibm.com/eserver/iseries/linux/fibre\_channel.html

#### *Enables Linux partitions to participate in a heterogeneous storage consolidation with ESS*

© 2003 IBM Corporation

#### © 2003 IBM Corporation

# **Virtual Ethernet**

#### **For fast, secure, reliable application communication between partitions**

#### **Up to 16 high speed TCP/IP connections between partitions**

- Emulates 1 Gb Ethernet Adapters
- Selective communications paths between partitions
- Utilizes iSeries memory bus
- No additional hardware required

#### **Supports communications between**

- OS/400 to OS/400
- Linux to OS/400
- $\bullet$  Linux to Linux
- Linux to Windows

### **Included with OS/400 V5R1 and V5R2**

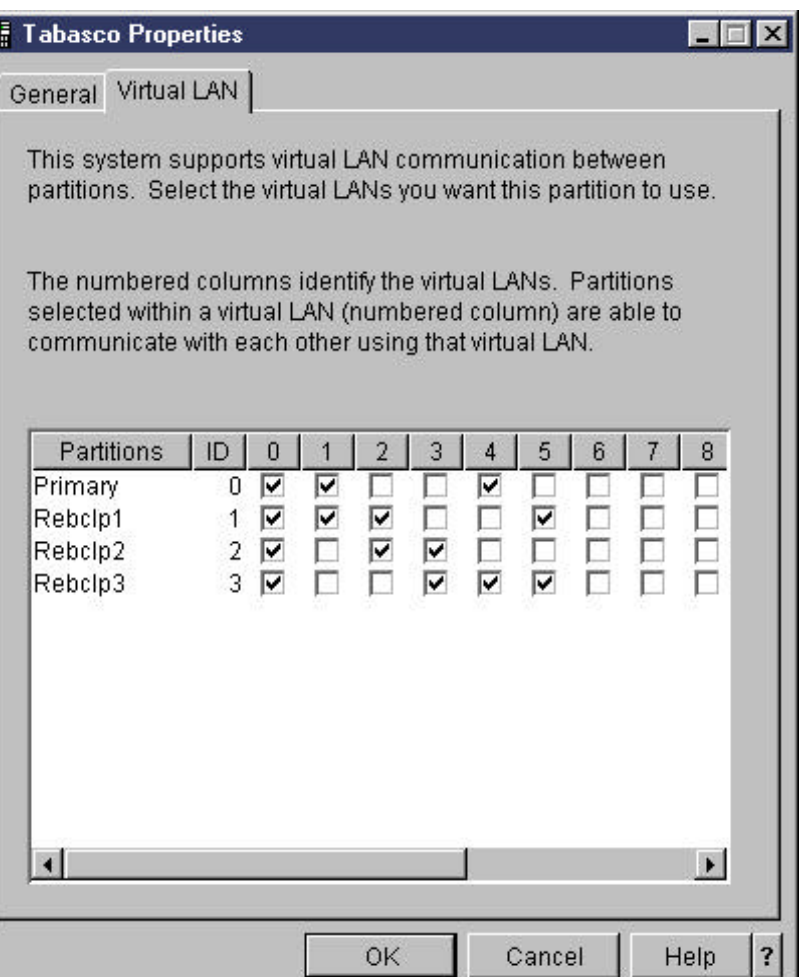

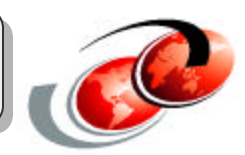

# **Linux and OS/400 Appl. Integration**

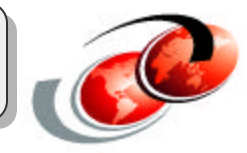

### **Database Access**

- Linux can access DB2 UDB for OS/400
	- JDBC (IBM Toolbox for Java)
	- ODBC for DB2 UDB for OS/400

### **File and Print Serving**

- Linux can access OS/400 files
	- OS/400 NetServer Support for Samba
	- $-$  NFS
- Linux can print to OS/400 printers
	- OS/400 NetServer Support for Samba

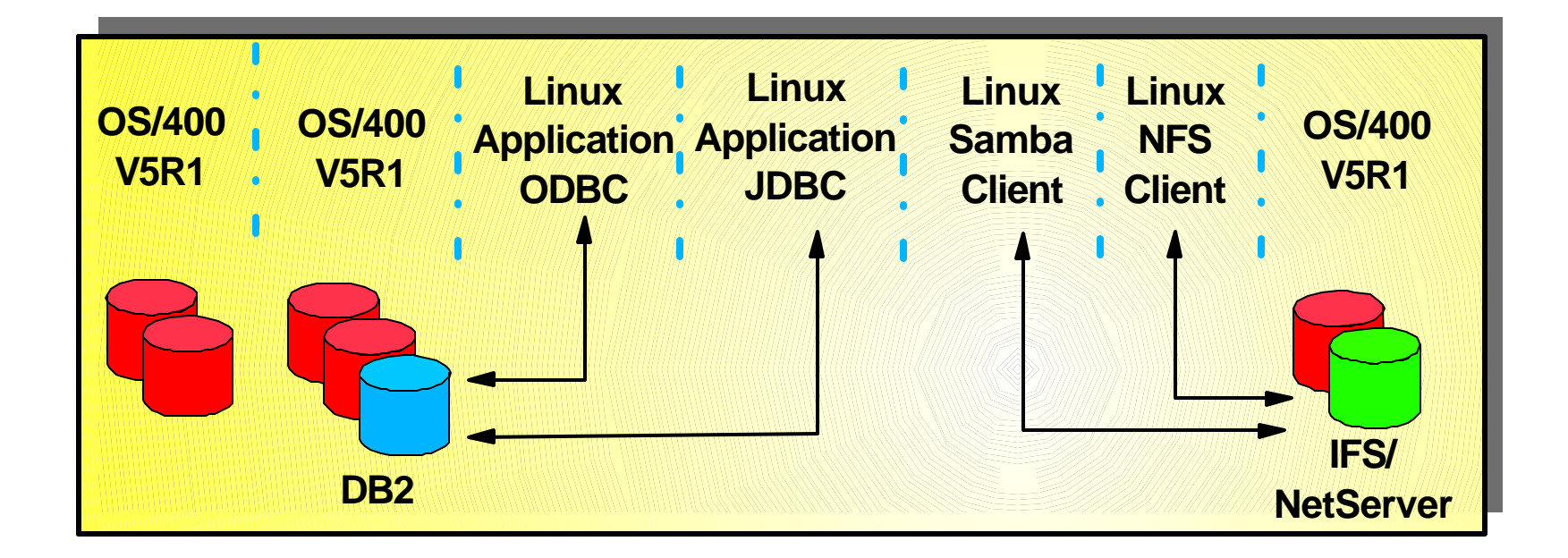

# **Linux Partition Management**

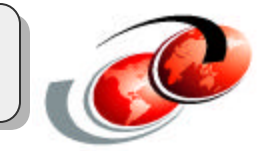

 $\Box$  $\times$ 

1 minutes old

Current Pending

(e

### **V5R2 iSeries Navigator**

- Create Partition Wizard
- Create, Delete Partitions

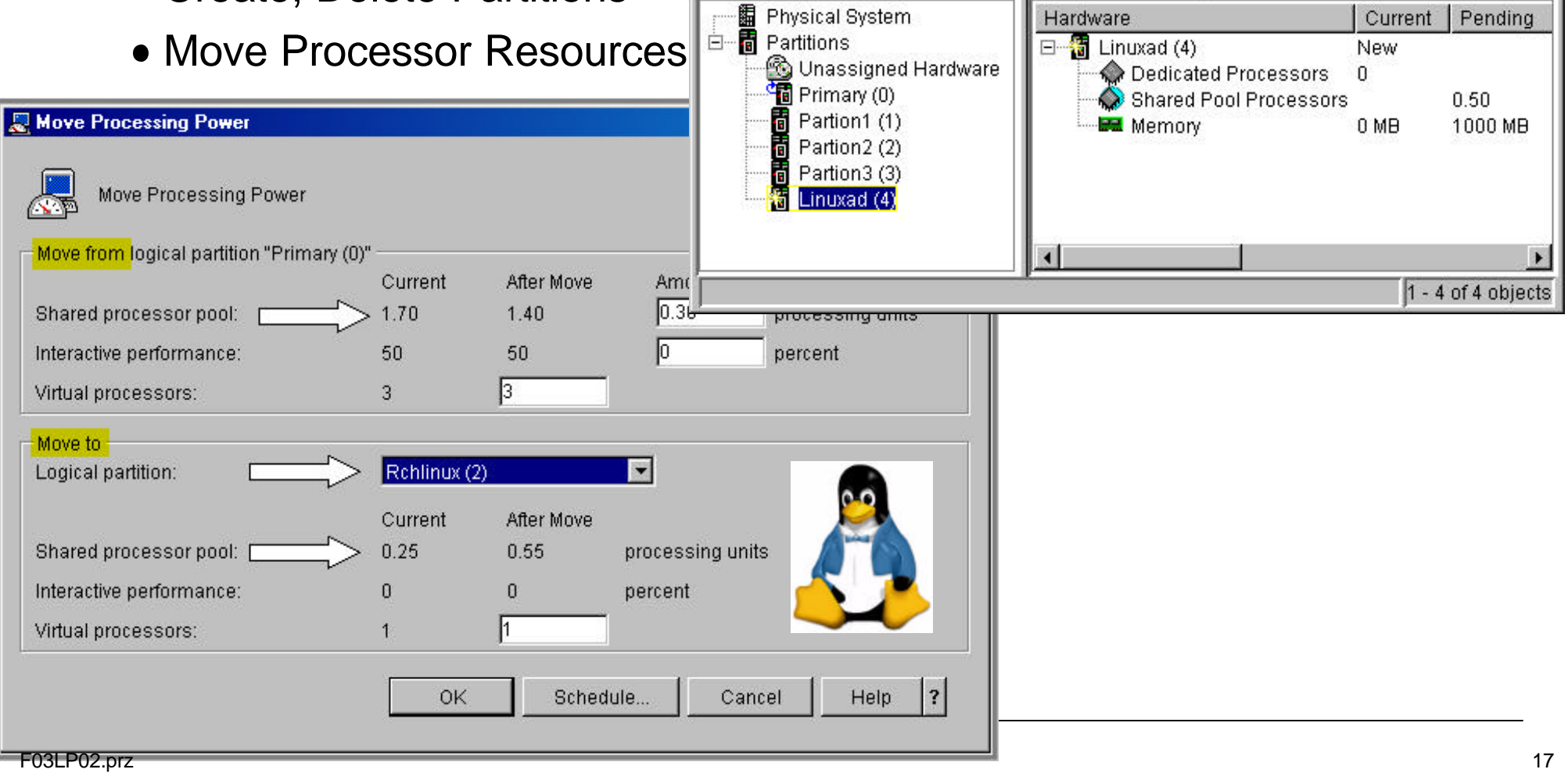

**E** Configure Logical Partitions - TPLXR01

 $\mathbb{F}$ 

圃

 $\circ$ 

TPLXR01: Linuxad (4)

Hardware

Edit View Help

File

**iSeries Navigator** 

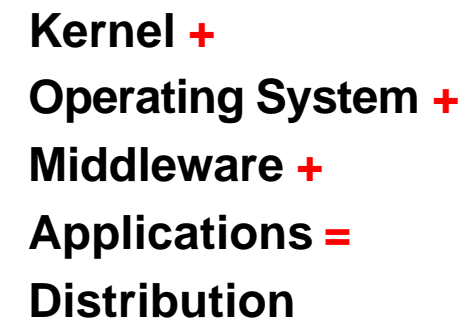

K OS MW

**Distribution** 

Apps

The things that most people are using Linux for come with the distribution

# Linux Distributors

- ► Use PowerPC Linux kernel
- ► Add 100s of Operating System, Middleware, and Application components
- **Add iSeries integration features**
- **Create Installation Documentation**

Functions included in Typical Distribution

**Functions Key Middleware and Applications**

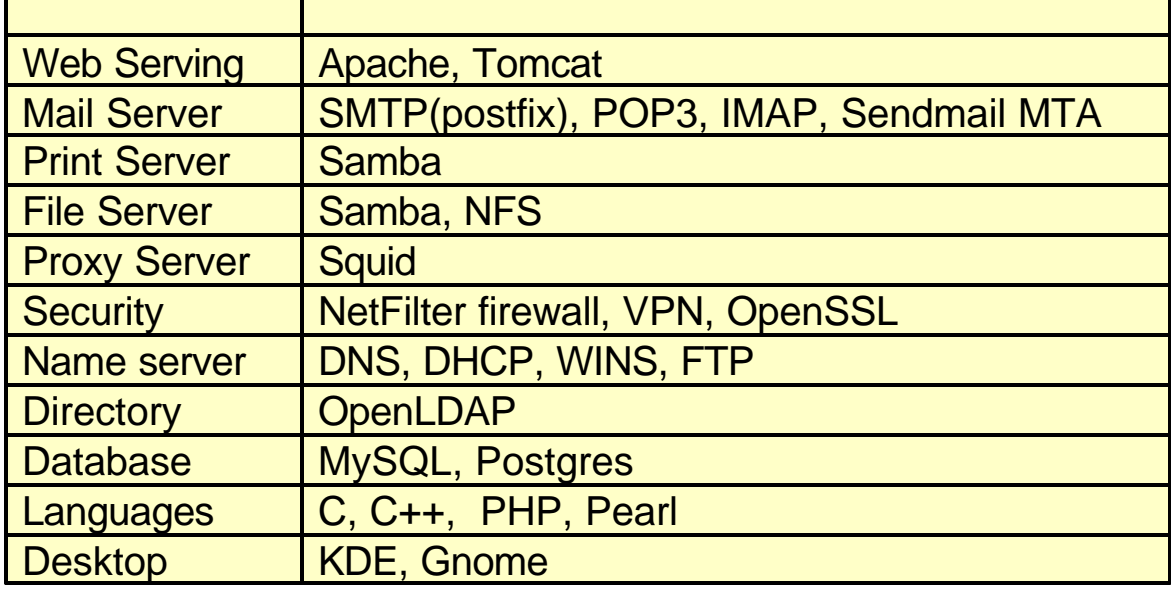

© 2003 IBM Corporation

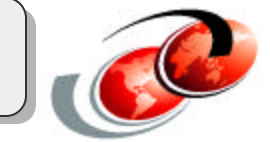

# **Linux Distributions for iSeries**

#### **SuSE**

- SuSE Linux Enterprise Server 8
	- 64-bit kernel, 64 and 32-bit applications UNITEDLINUX
		- Available December, 2002
- SuSE Linux Enterprise Server 7
	- 64-bit kernel, 32-bit applications
		- Available January, 2002

#### **Turbolinux**

- Turbolinux Enterprise Server 8 for iSeries
	- 64-bit kernel, 64 and 32-bit applications<br>UNITEDLINUX
		- Planned Available March 2003
- Turbolinux Server 7 for iSeries
	- 64-bit kernel, 32-bit applications
		- Available, April 2002

#### **Red Hat**

- Red Hat Linux 7.1 for iSeries (64-bit)
	- 64-bit kernel, 32-bit applications
		- Available, January 2003
- Red Hat Linux 7.1 for iSeries
	- 32-bit kernel
		- **Available February 2002**

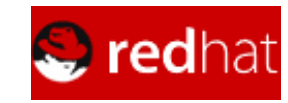

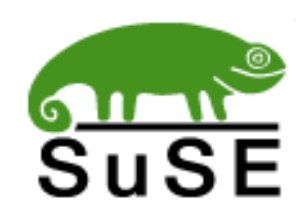

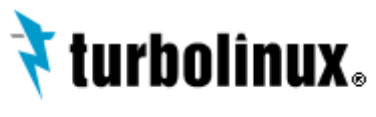

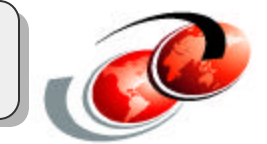

# Linux Distributions for iSeries

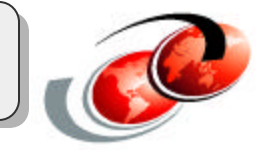

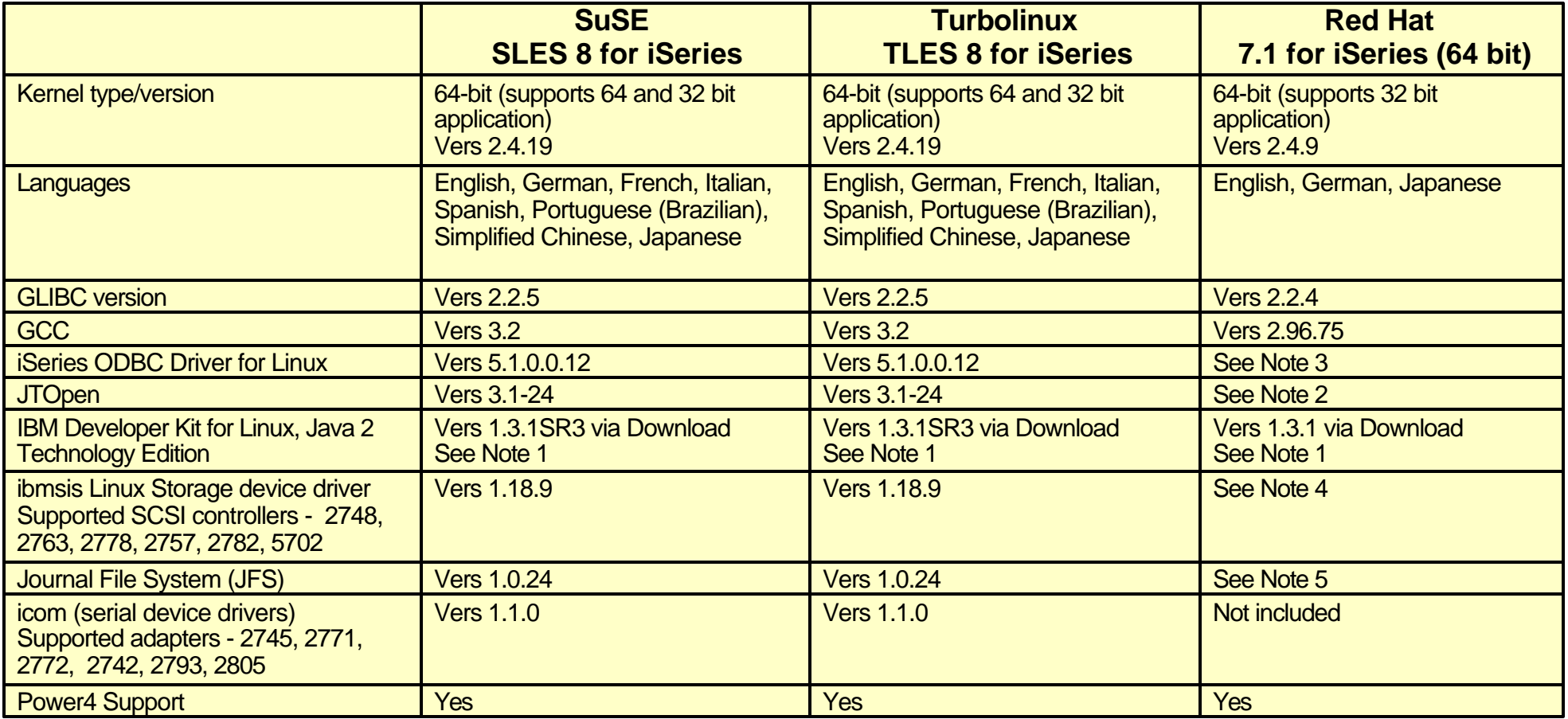

Note 1: Available for Download (http://www-106.ibm.com/developerworks/java/jdk/linux140/)

Note 2: Available for Download (http://www-1.ibm.com/servers/eserver/iseries/toolbox/)

Note 4: Available for Download (http://www6.software.ibm.com/dl/linuxsdd/linuxsdd-p) Note 5: Available for Download (http://www-124.ibm.com/developerworks/oss/jfs/index.html)

Note 3: Available for Download (http://www-1.ibm.com/servers/eserver/iseries/linux/odbc/)

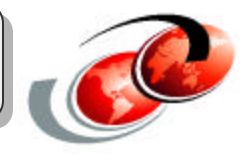

### **64/64 Linux Environment**

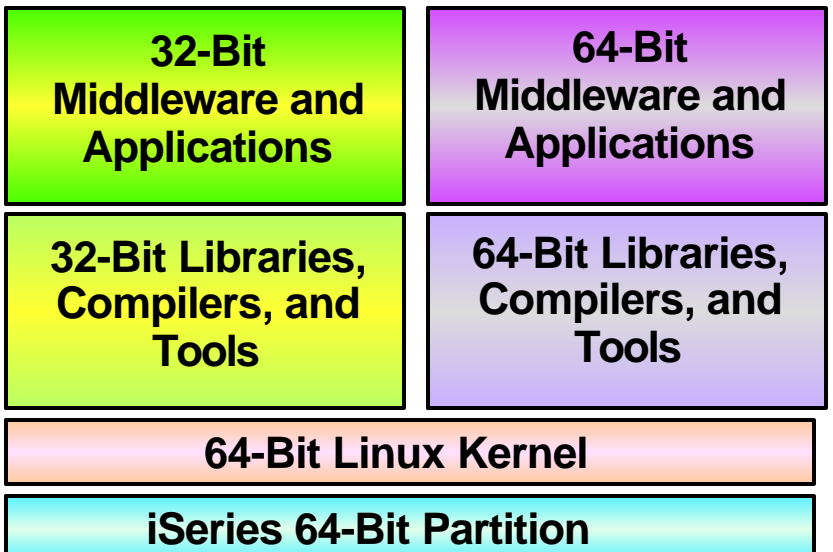

**64-Bit kernel supports 64 and 32 bit applications**

#### **64-Bit applications can leverage large address spaces and memory**

- Memory 256 GB available on iSeries
- Addressability 2 TBs

### **Intel 32 Linux Environment**

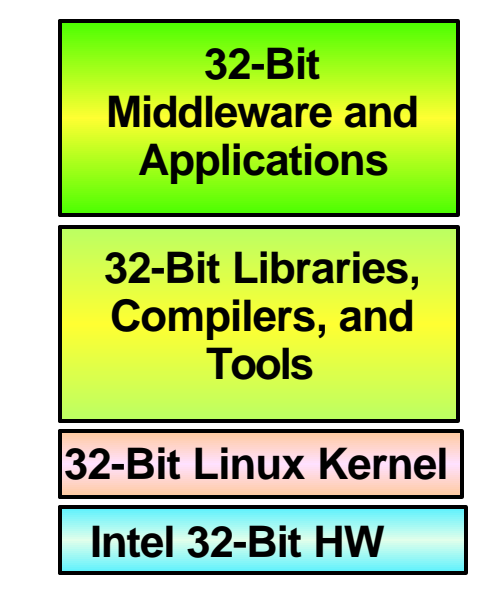

#### **32-Bit kernel supports 32 bit applications**

- Memory: 4 GB is practical limit
- Addressability 3 GB

# Linux on iSeries Scalability

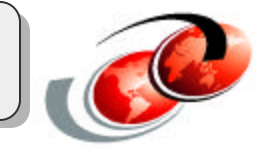

# VolanoMark Benchmark Results

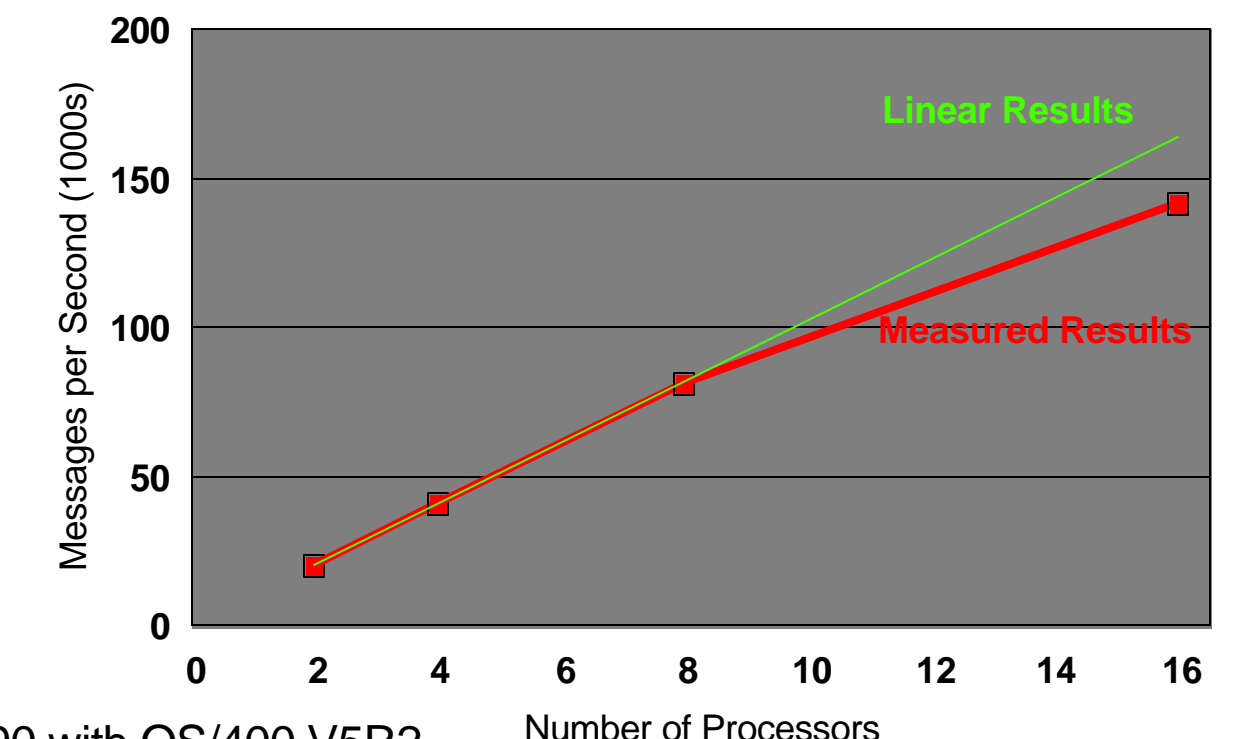

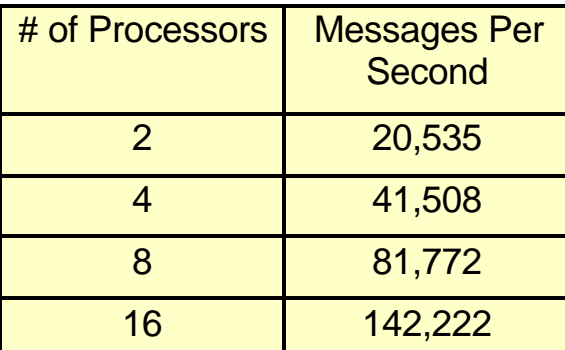

- **Benchmark Details** 
	- Volano LLC's VolanoMark™ Version 2.1.2.
	- Server Java -Xms512m -Xmx512m COM.Volano.Main
	- Client Java -Xms512m -Xmx512m COM.Volano.Mark -count 1000 (2- and 4-way) Java -Xms512m -Xmx512m COM.Volano.Mark -count 2000 (8- and 16-way)
	- Java<sup>™</sup> 2 Runtime Environment, Standard Edition (build 1.3.1) Classic VM (build 1.3.1, J2RE 1.3.1 IBM build cxppc32131-20020706 (JIT enabled: jitc))

N-way Partition of 2GB RAM on i890. The host i890 machine has 32 1.3GHz Power4 processors and 64GB of main memory.

#### **SuSE Enterprise Server 8 for iSeries**

 $\blacksquare$  i890 with OS/400 V5R2

SuSE SLES8 (PPC) Version 8.1, Linux version 2.4.19-ul1-iseries64-SMP (root@iSeries.suse.de) (gcc version 3.2) #1 SMP Wed Nov 13 18:23:44 UTC 2002

VolanoMark test performed by IBM Rochester Performance Team, 12-9-02

© 2003 IBM Corporation

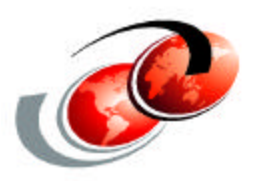

# **Linux for iSeries configuration**

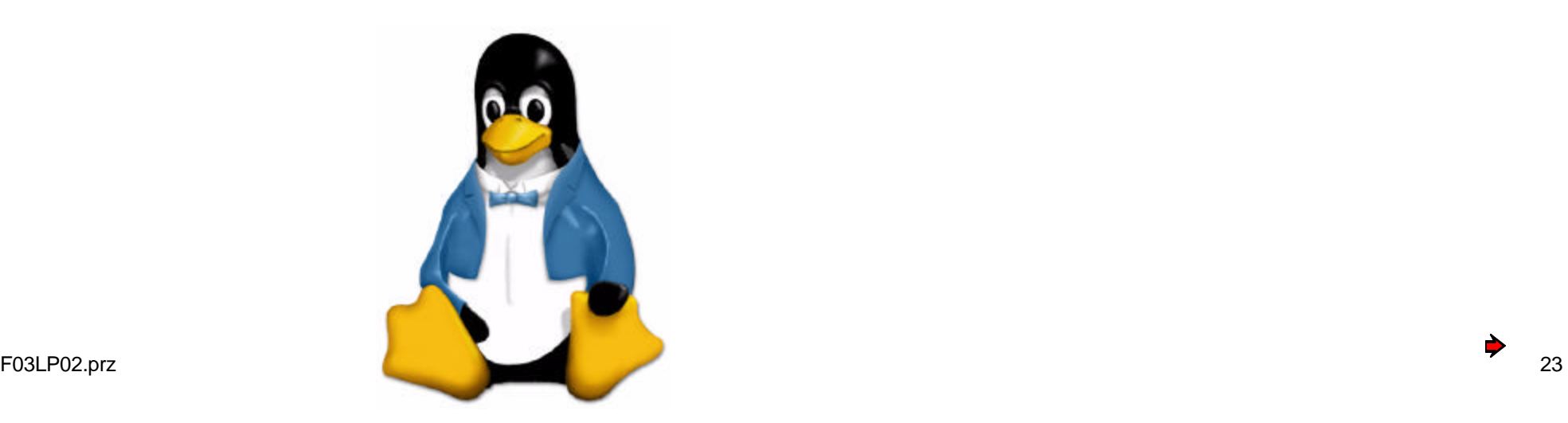

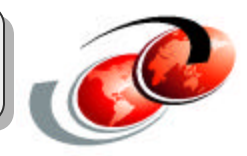

**OS/400 provides tools for creation and modification of logical partitions.**

**A logical partition consists of memory, processor, disk resources, and network resources.** 

- Disk resources can be real (native) or virtual (IFS)
- COMM resources can be real (native) or virtual (virtual ethernet)

**In addition to the resources for the logical partition, OS/400 also provides the tools for creation of virtual disk resources as well as virtual network resources.**

# **Green Screen vs iSeries Navigator**

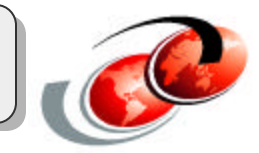

#### **LPAR Configuration**

- Green Screen interfaces only in V5R1
- iSeries Navigator Interfaces for Linux added in V5R2

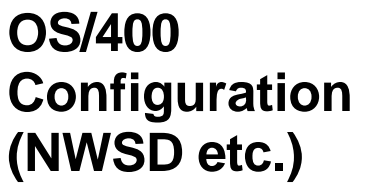

• Green Scre only

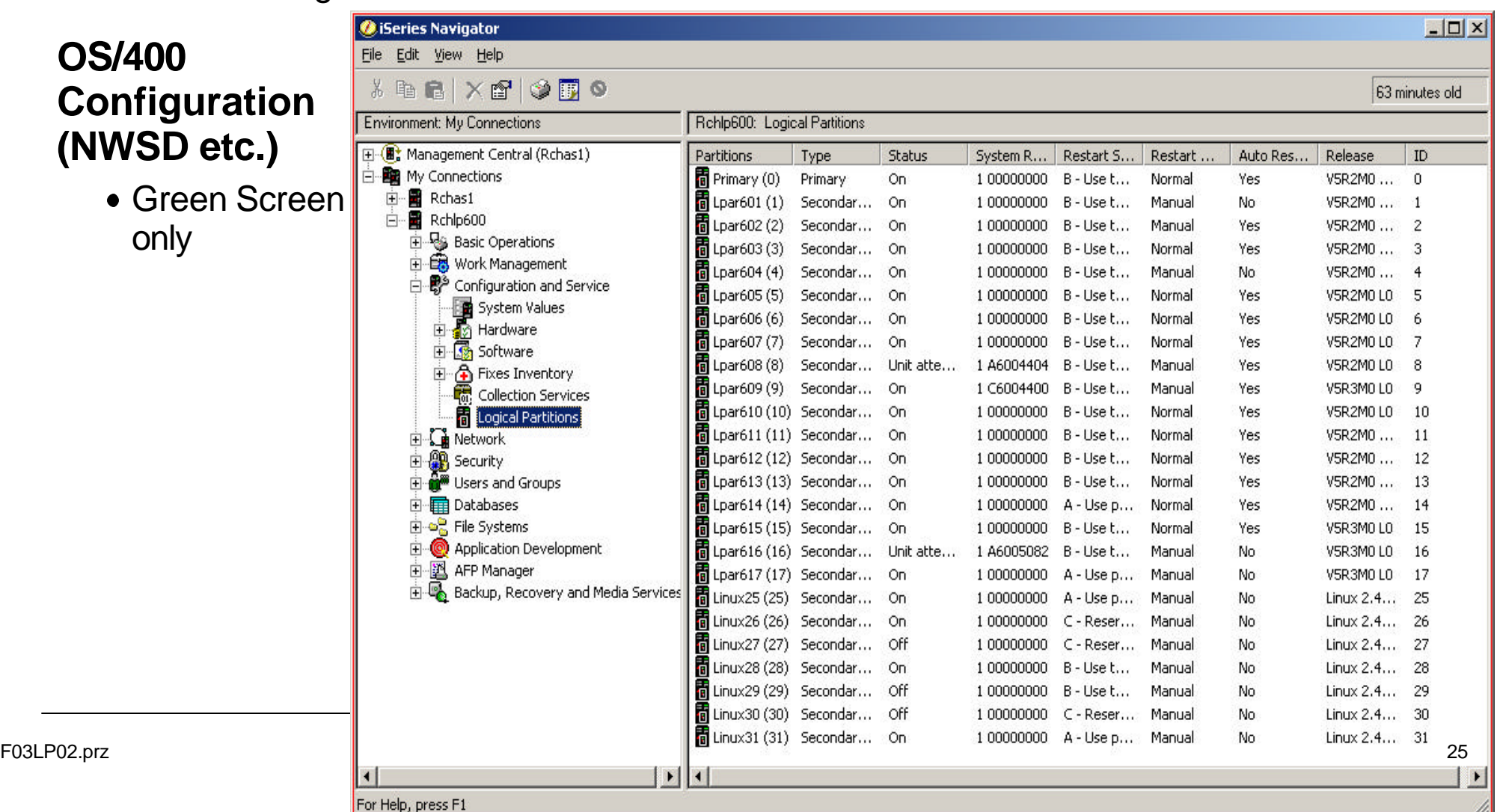

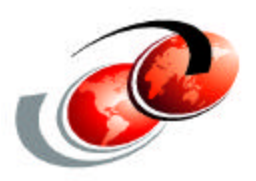

# **Creating the Logical Partition (iSeries Navigator)**

### **iSeries Navigator**

- Create Partition Wizard
- Create, Delete Partitions
- Move Processor Resources

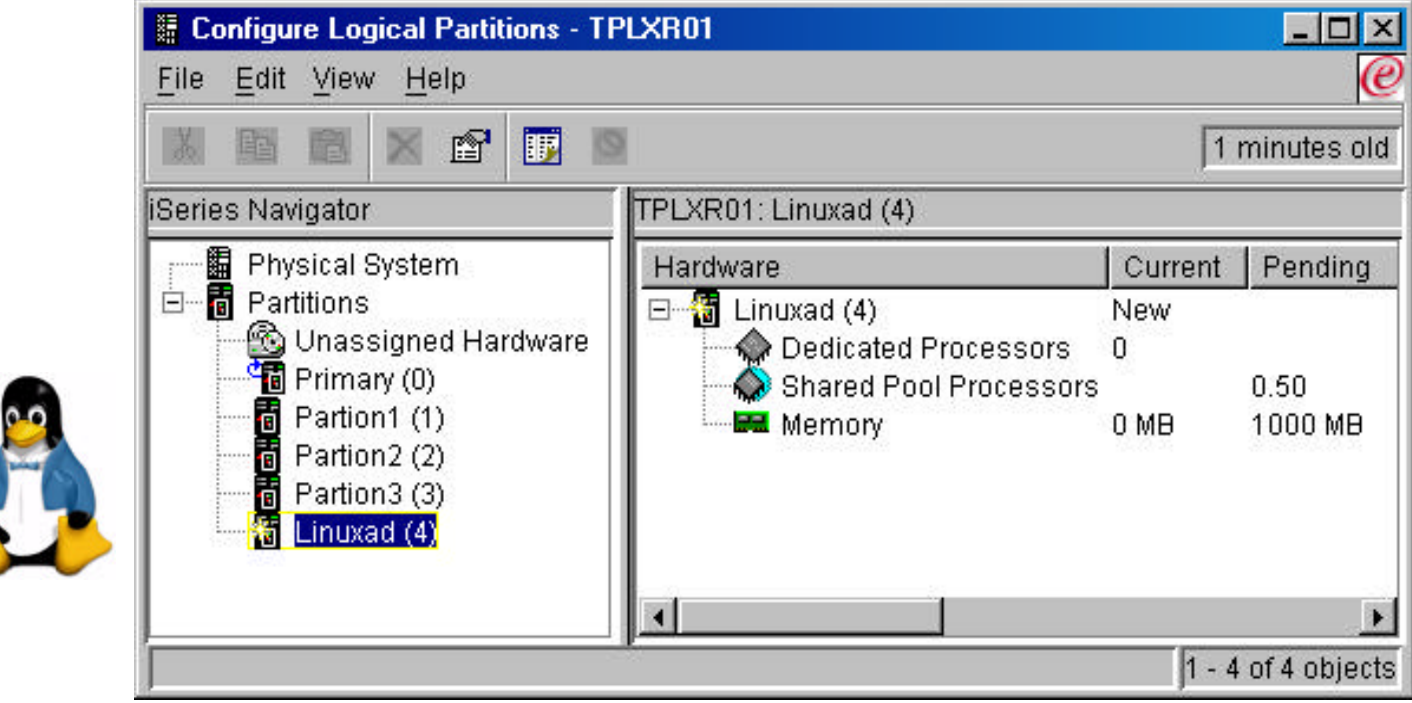

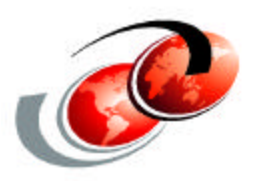

# **Creating the Logical Partition (System Service Tools)**

**Service Tools Userid required in V5R1**

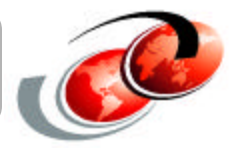

**Service tools userids can only be created from Dedicated Service Tools (DST) on the system console**

**Passwords are case sensitive**

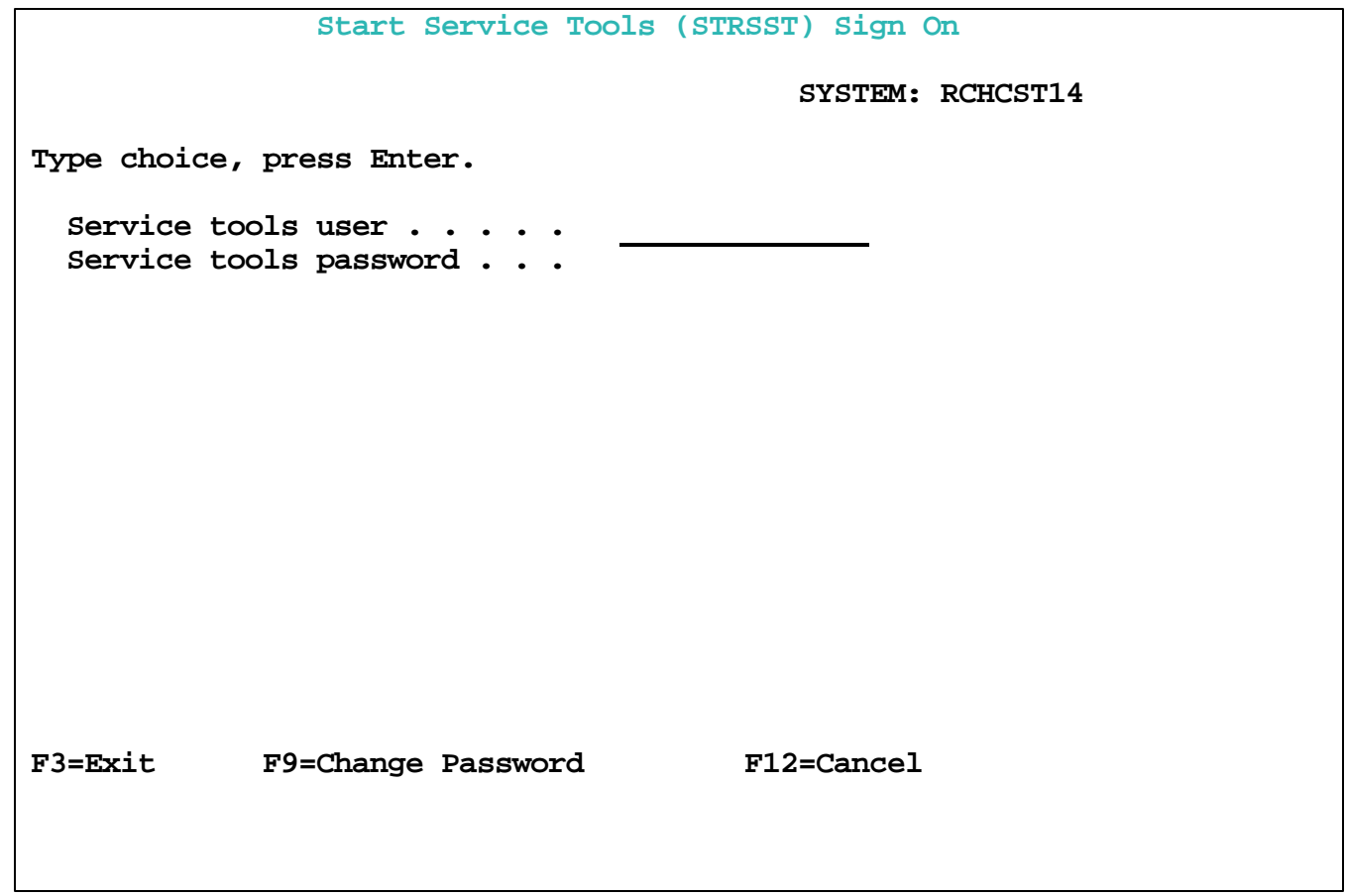

### **Specific authorities are required to both administer and manage partitions**

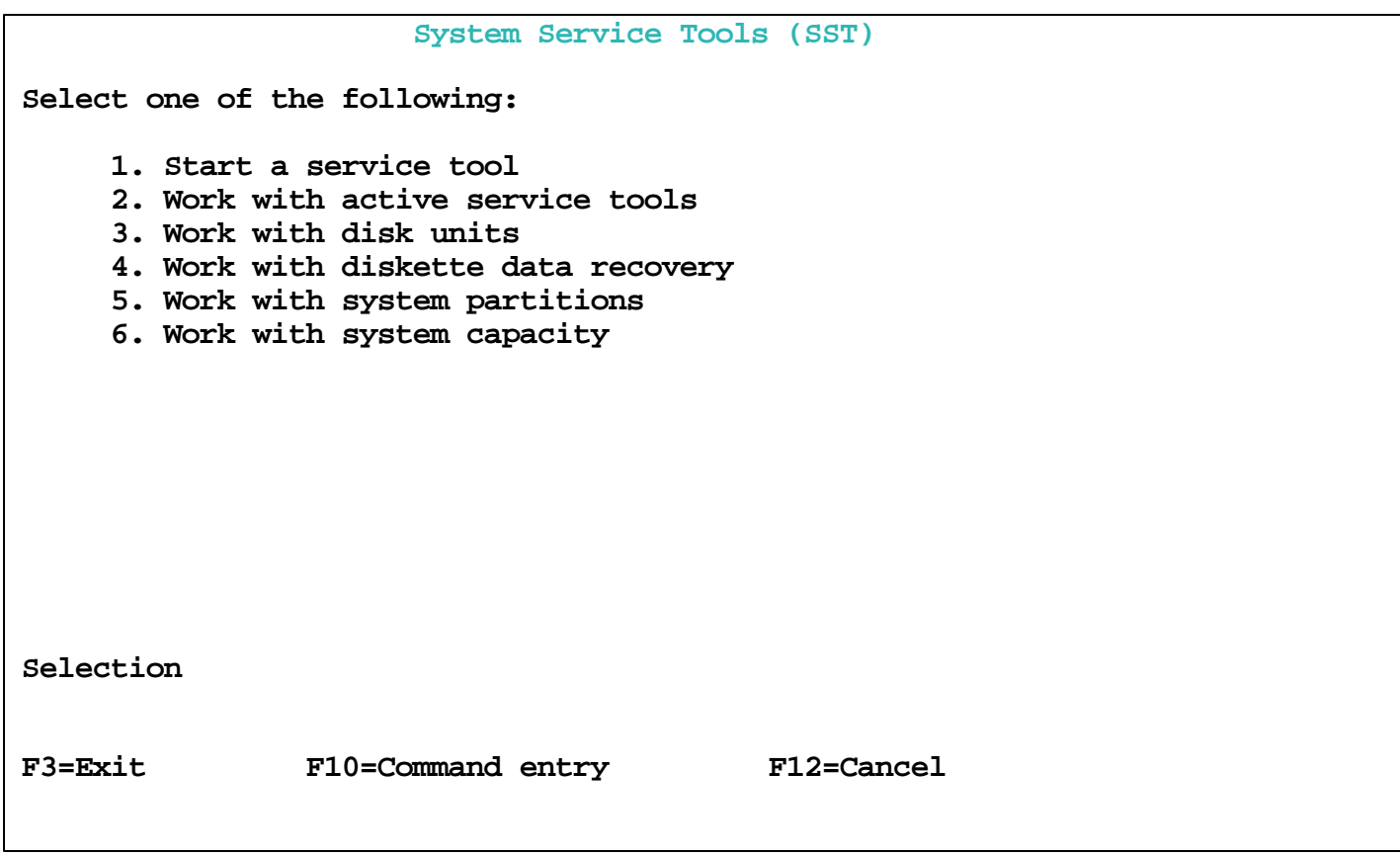

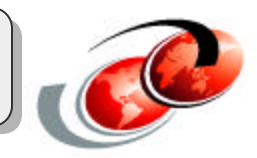

# **Creating the Partition**

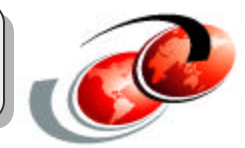

### **There are lots of cool functions**

### **First create a partition**

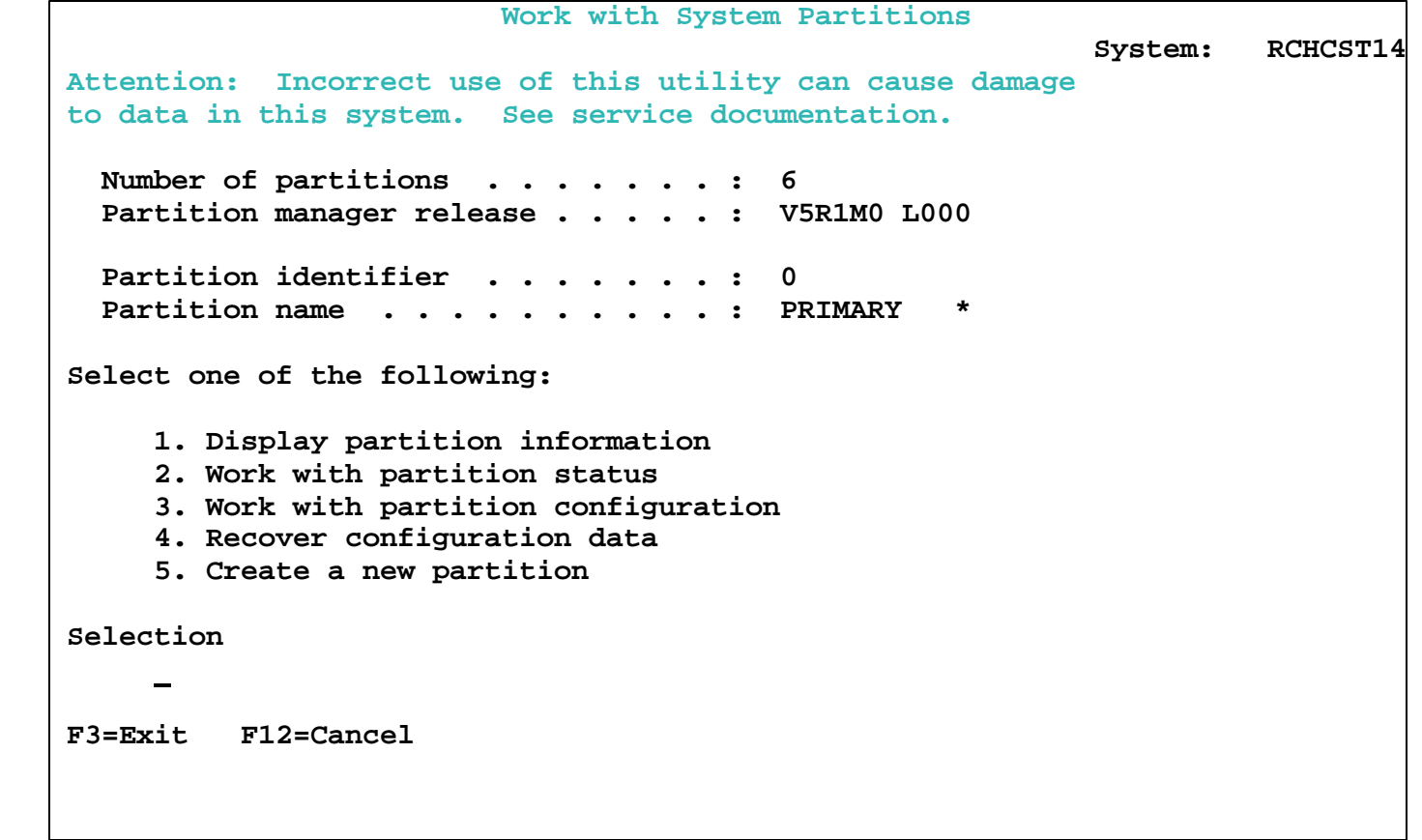

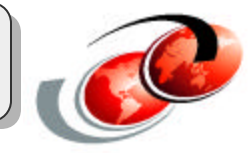

### **Tip: If your system doesn't support Linux, this option won't be presented**

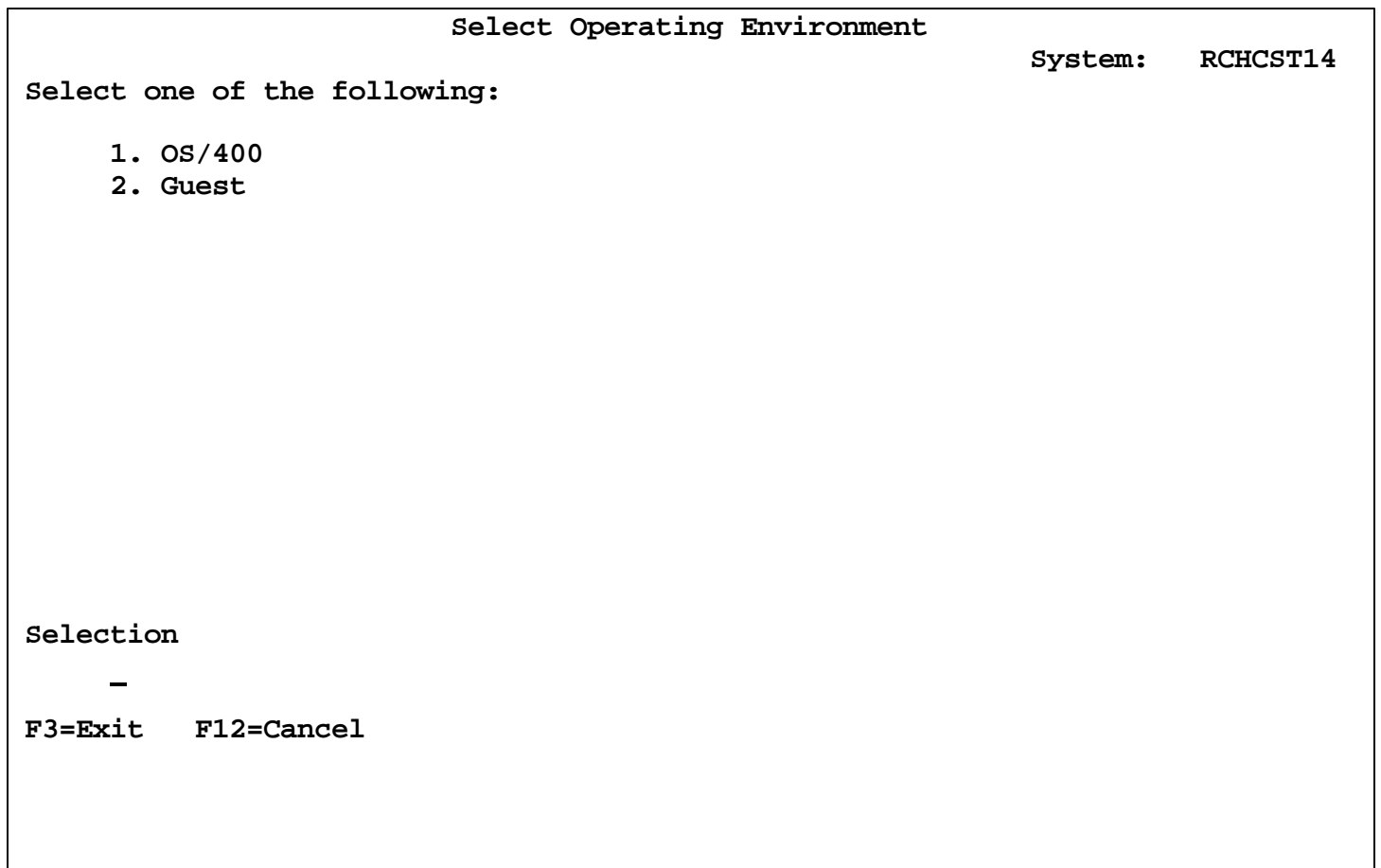

# **Defining Partition Resources**

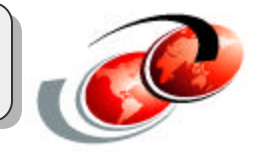

**The Create New Partition screen is used to define the processor and memory resources for the partition.**

**The number of available system processors shows the amount of processing units available to be allocated**

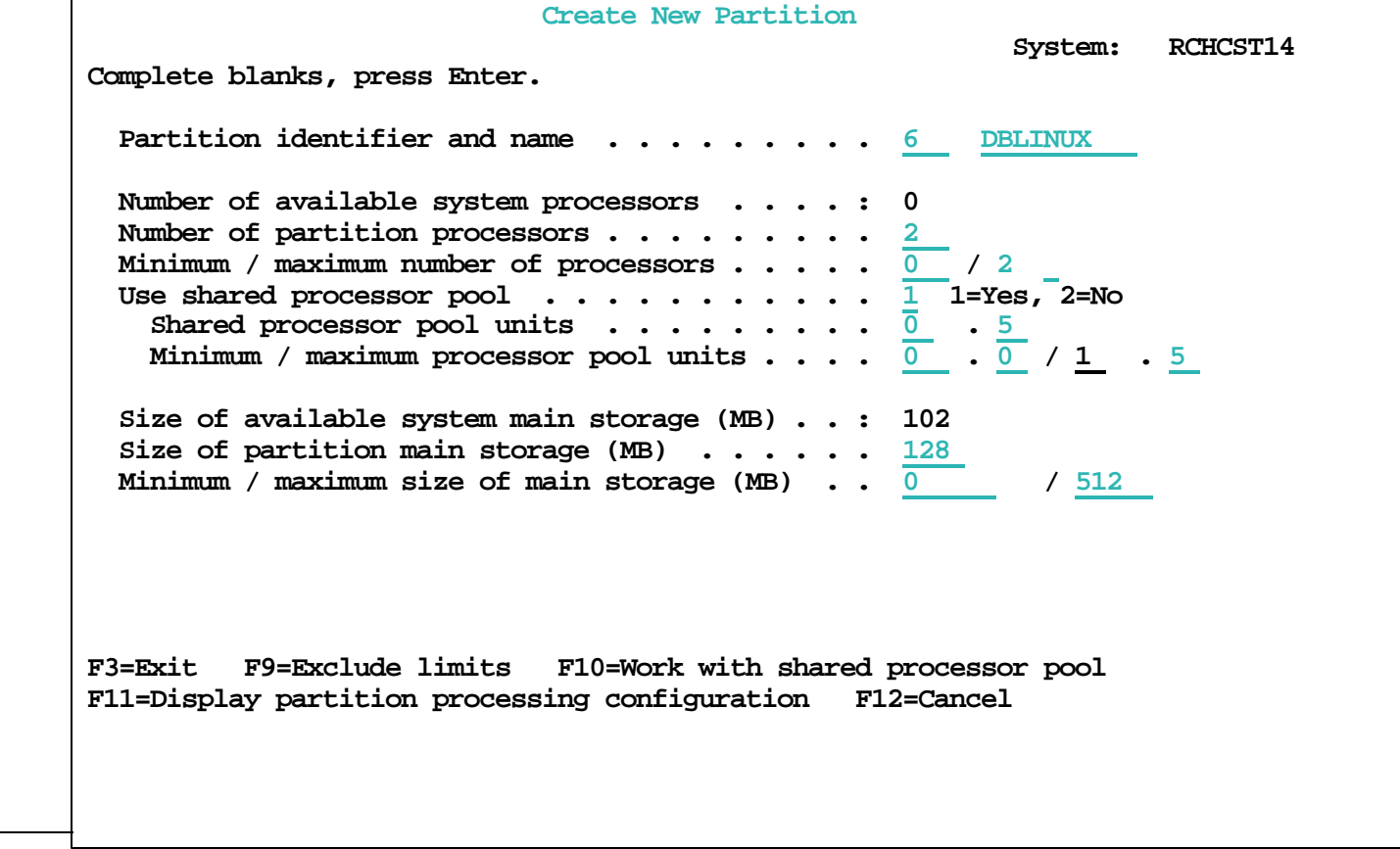

**Allocating Processing Resources**

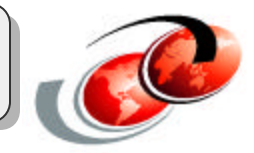

### **Shared processor vs Whole Processor**

- SSTAR supports fractional units
- ISTAR must allocate whole processor units
- This is only a Linux statement! ISTAR supports fractional processors for OS/400 partitions
- For Linux, you won't find out you did it wrong until you start the partition
- For shared processors there are two fields:
	- Number of partition processors. This is the number of processors the partition will think it has
	- Shared processor pool units. This is the actual horsepower the partition gets.
	- A partition could be allocated 4 processors, but only 0.4 shared processor pool units.
	- © 2003 IBM Corporation • A partition cannot be allocated 1 processor, but 1.1 processor pool units (if you think about this, it doesn't make sense.)

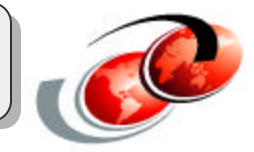

**Entering 1 for shared processor pool allows the partition to use fractional processor units that have been dedicated to the processor pool.**

**The amount of memory allocated to the partition must be equal to or less then the size of available system main storage.**

### **The maximum memory field is very important for two reasons!**

- You can't change it without IPLing the system
- The system allocates memory for the "Hardware Page Table" based on this value.
- If you specify 4GB for the maximum memory, and 128MB for the actual memory, most of the 128 will be taken up by the hardware page table that is big enough for a 4GB memory space.

# **Selecting virtual LAN connections**

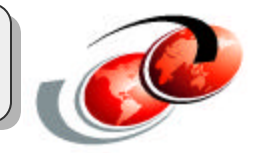

#### **The Select Communication Options screen is used to allocate virtual ethernet connections to the partition.**

### **The Virtual LAN Connection emulates a gigabit ethernet connection.**

- Up to 16 seperate virtual LANs can be defined
- Allows fast communication between LPARs as well as OS/400 (primary partition)

**External COMM can be mapped to virtual LAN via Proxy ARP or Network Address Translation (NAT)**

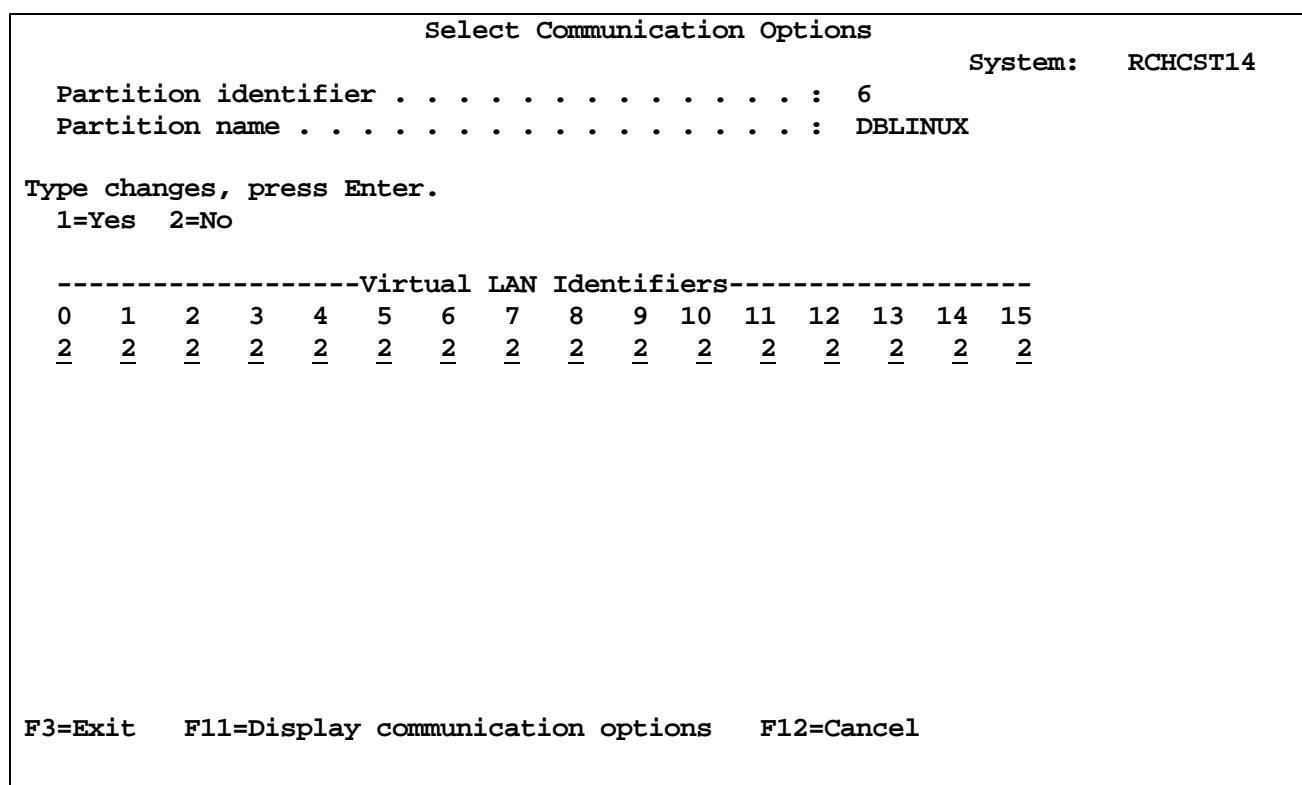
# **Confirmation Screen**

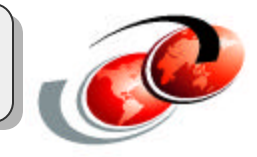

**For Linux, you really want to select the host partition here. If you forget, you can do it later (after Linux fails to boot because it has no hosting** 

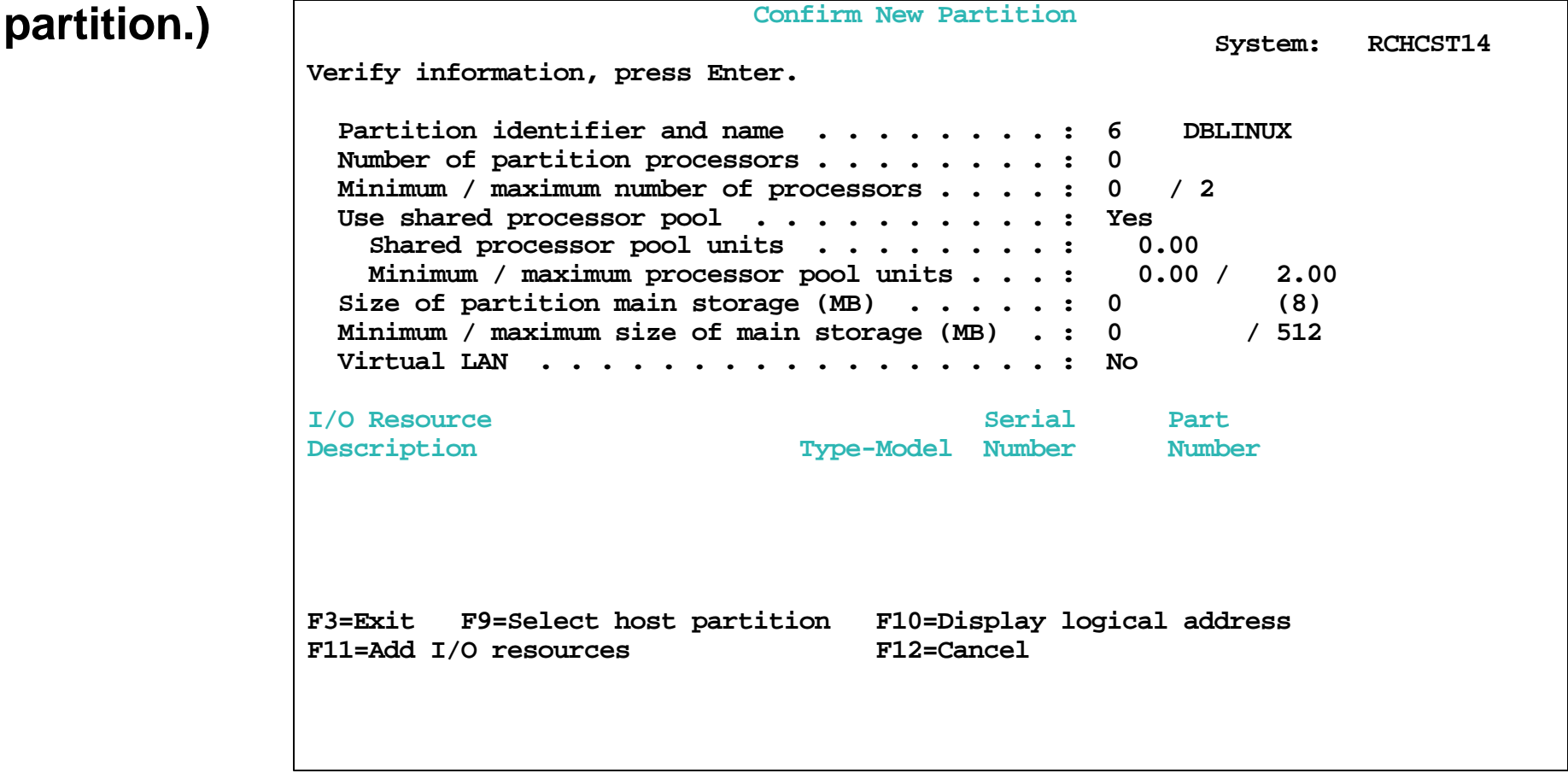

# **Setting the Hosting partition**

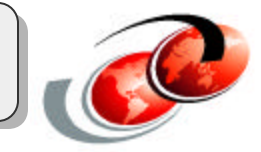

**The hosting partition is the OS/400 partition that you will boot Linux from. Even for Linux partitions with their own disk, you need to do the installation from a host partition.** 

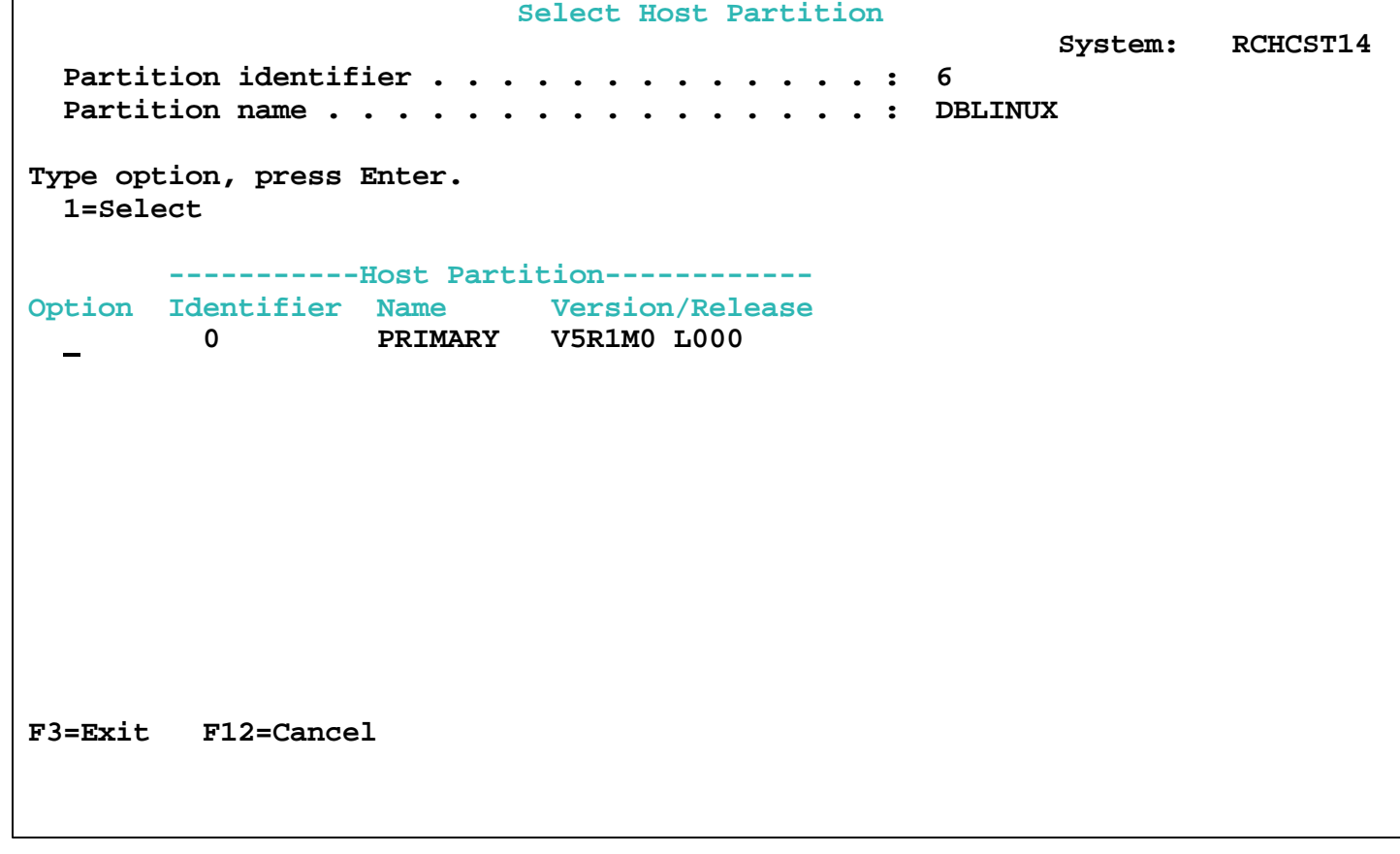

## **Some LPAR Config Changes Require IPL**

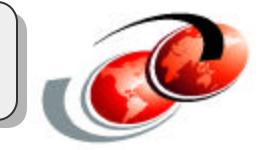

#### **Operations such as creating a partition, changing the minimum or maximum memory sizes require a whole system IPL to take effect.**

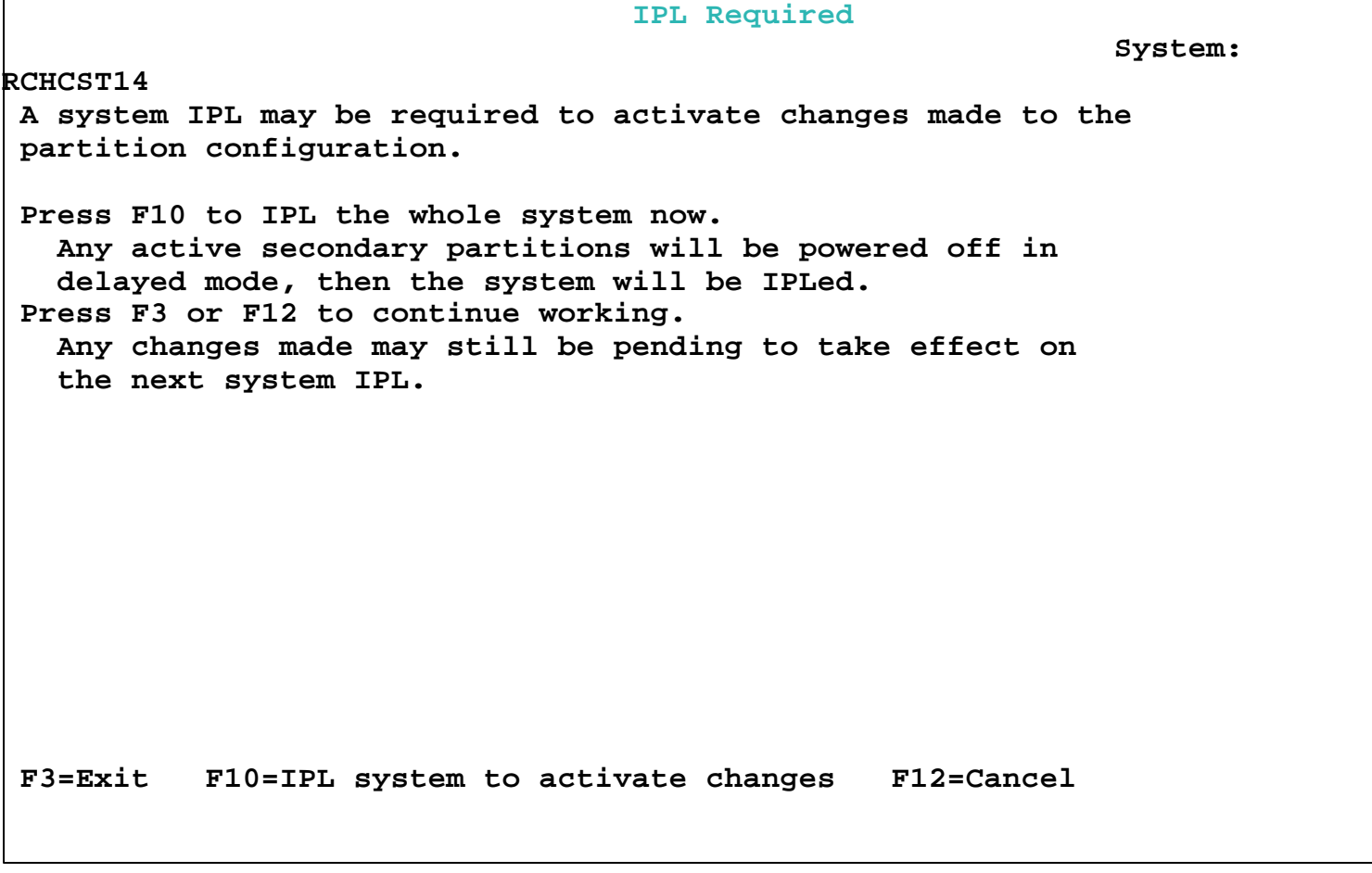

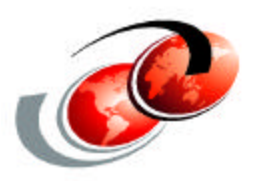

# **NWSD Configuration (from OS/400 commands)**

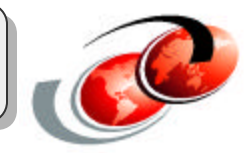

**Network Server Descriptor (NWSD) defines the processing parameters and resources**

**Network Server Storage (NWSTG) provides virtual DASD for the partition.**

**Virtual LAN provides virtual COMM for the partition.**

# Creating the NWSD

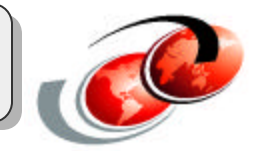

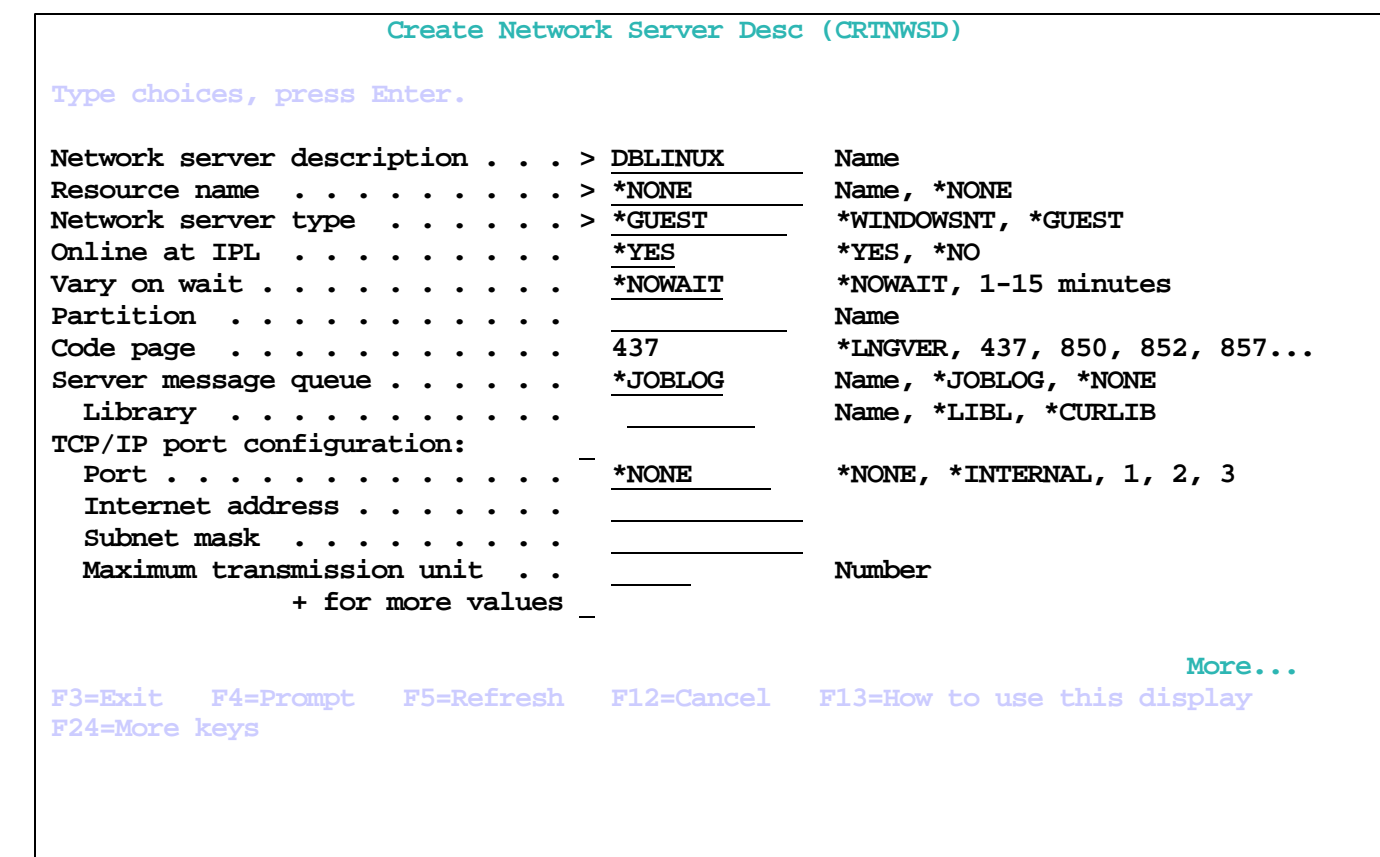

The type of the NWSD is \*GUEST

Note that the resource is "\*NONE", but that you specify the partition name.

# **Creating a Virtual Disk**

**If a native disk is not assigned to the partition, then a virtual disk will need to be created**

**The virtual disk is storage carved out of the IFS and made available to the partition.**

**The CRTNWSSTG command is used to create the virtual disk**

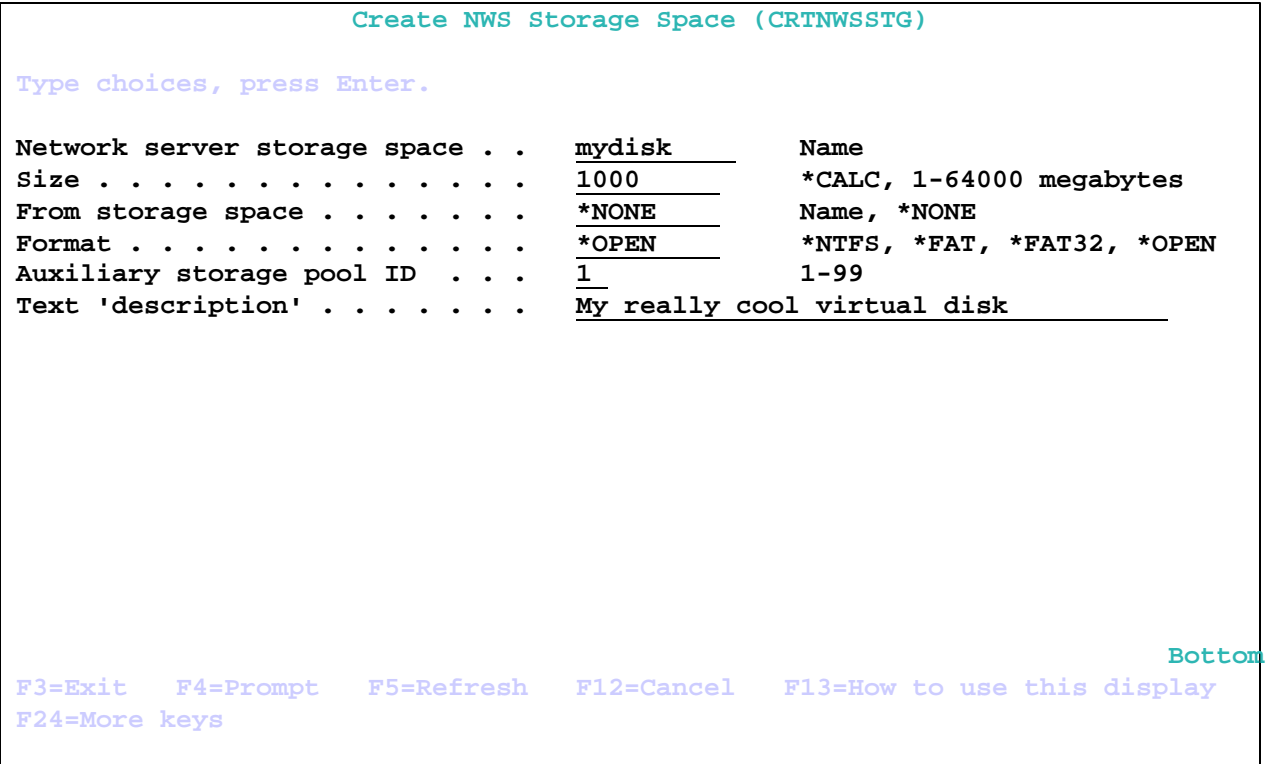

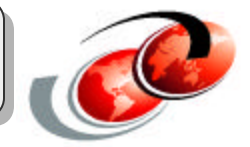

# **Creating a Virtual Disk**

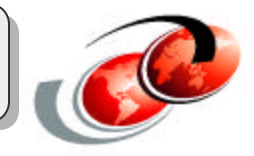

**The size to allocate for the virtual disk is dependent on the usage of the disk (and the distribution being installed)**

**Storage space that is to be used with linux needs to be defined as \*OPEN for format.**

# **Associating Virtual Disk with NWSD**

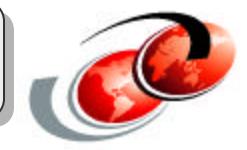

**Virtual disk(s) need to be associated with a Network Server Descriptor before they can be used**

**More then one Virtual disk can be associated with a Network Server Descriptor**

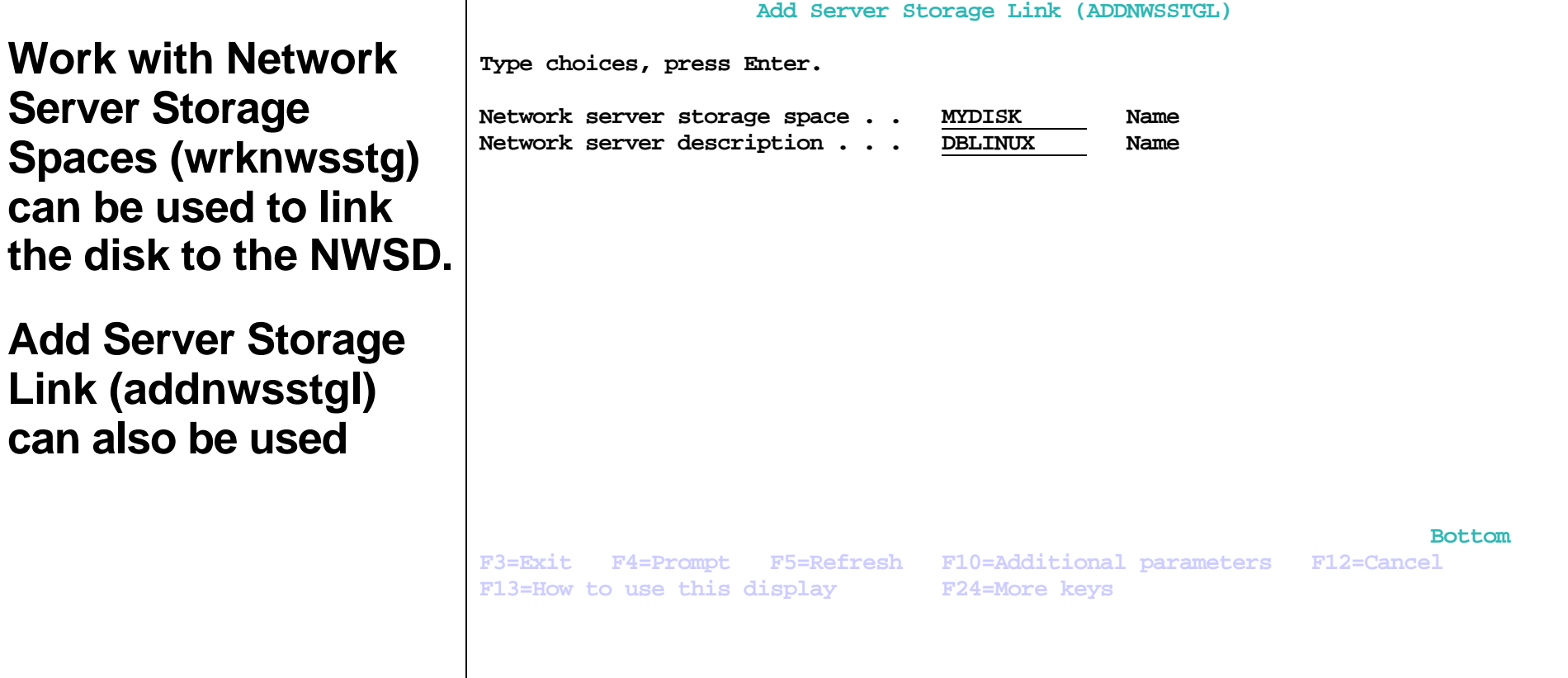

# **Configuring NWSD for initial load**

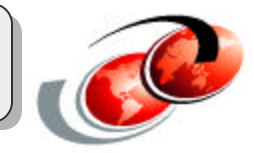

**Use change network server description (chgnwsd) to change the parameters of the NWSD**

**Typically, the IP Source, IP streamfile, and IPL parameters are the field that are changed to initiate a Linux installation**

**The iSeries Linux RedBook along with distribution specific installation documentation provides specifics for these parameters**

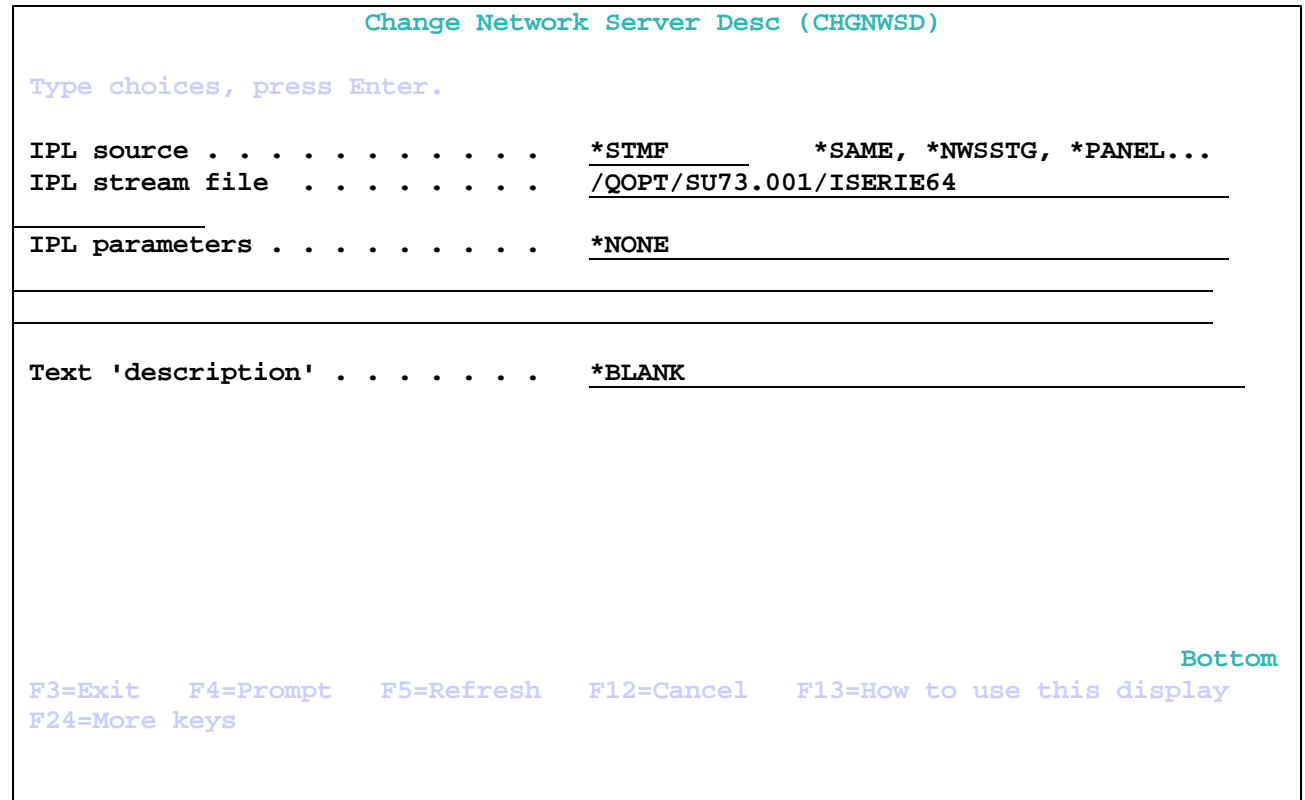

# **Virtual Console Access**

## **A logical partition has no "physical" console**

## **Support for a virtual console is provided in V5R1**

• telnet <os/400 partition> 2301

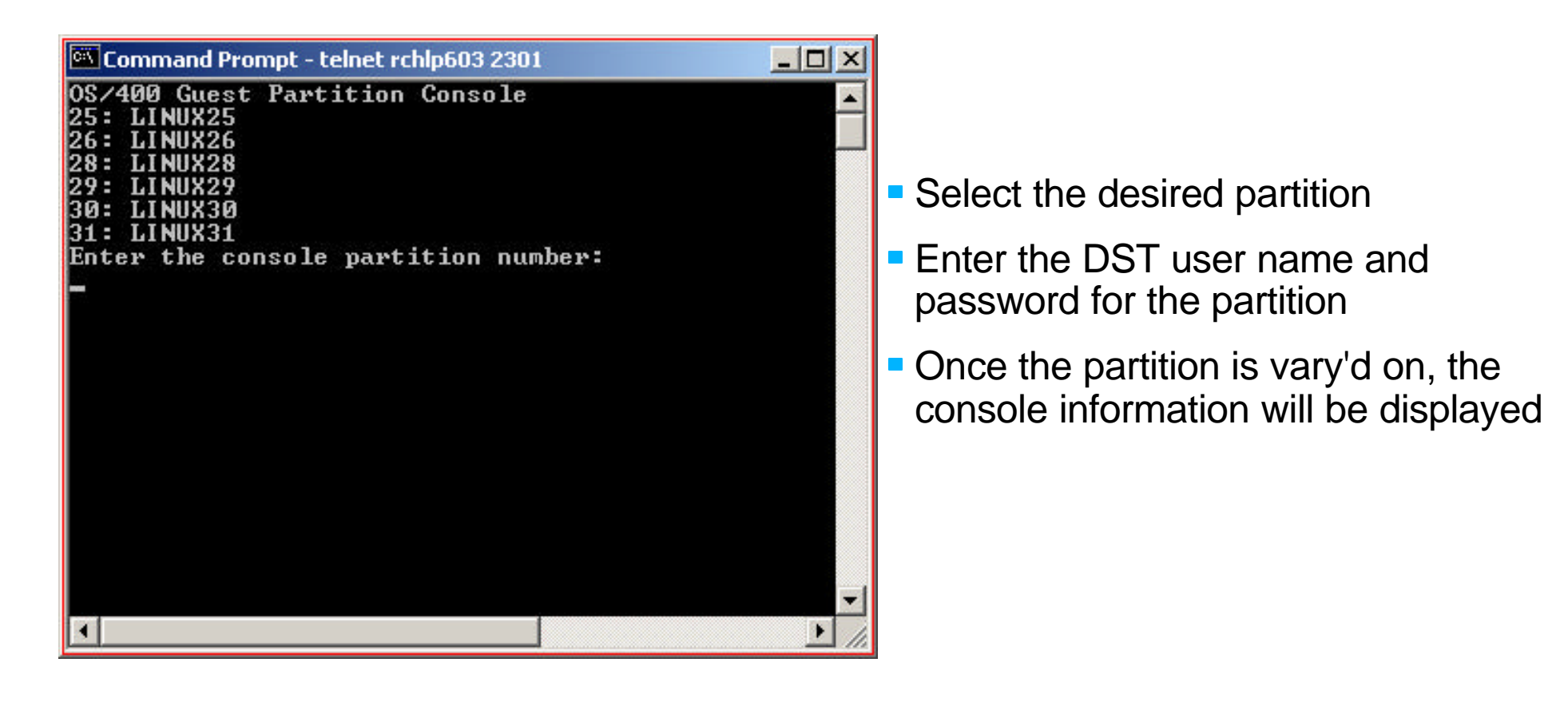

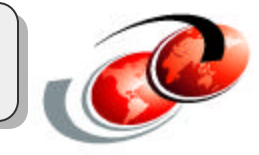

# **Starting the Partition**

**Work with Configuration Status (wrkcfgsts \*nws) is used to Vary on the partition.**

**Prior to vary on of the partition, you should access the virtual console**

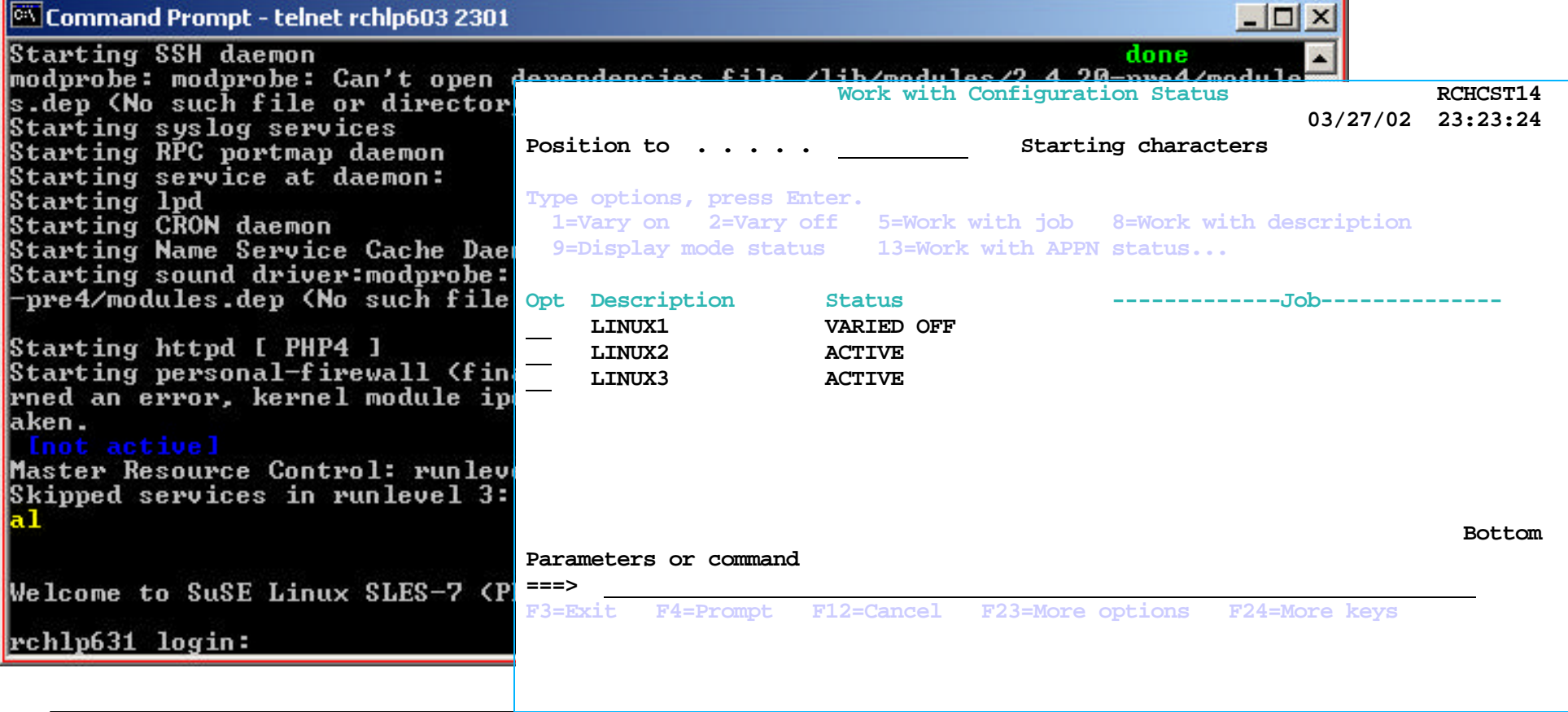

© 2003 IBM Corporation

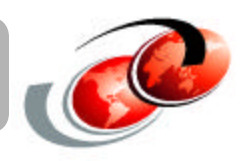

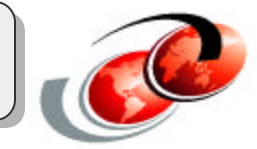

**At times it may be desirable to modify partition resources**

**Enables load balancing**

**Reduced resources from one partition can be allocated to a different partition**

**Modifications may require a reboot of Linux to take effect (but not an IPL of OS/400)**

# **Linux Partition Management from OS/400**

#### **Data defined in Network Server Descriptor is available to Linux**

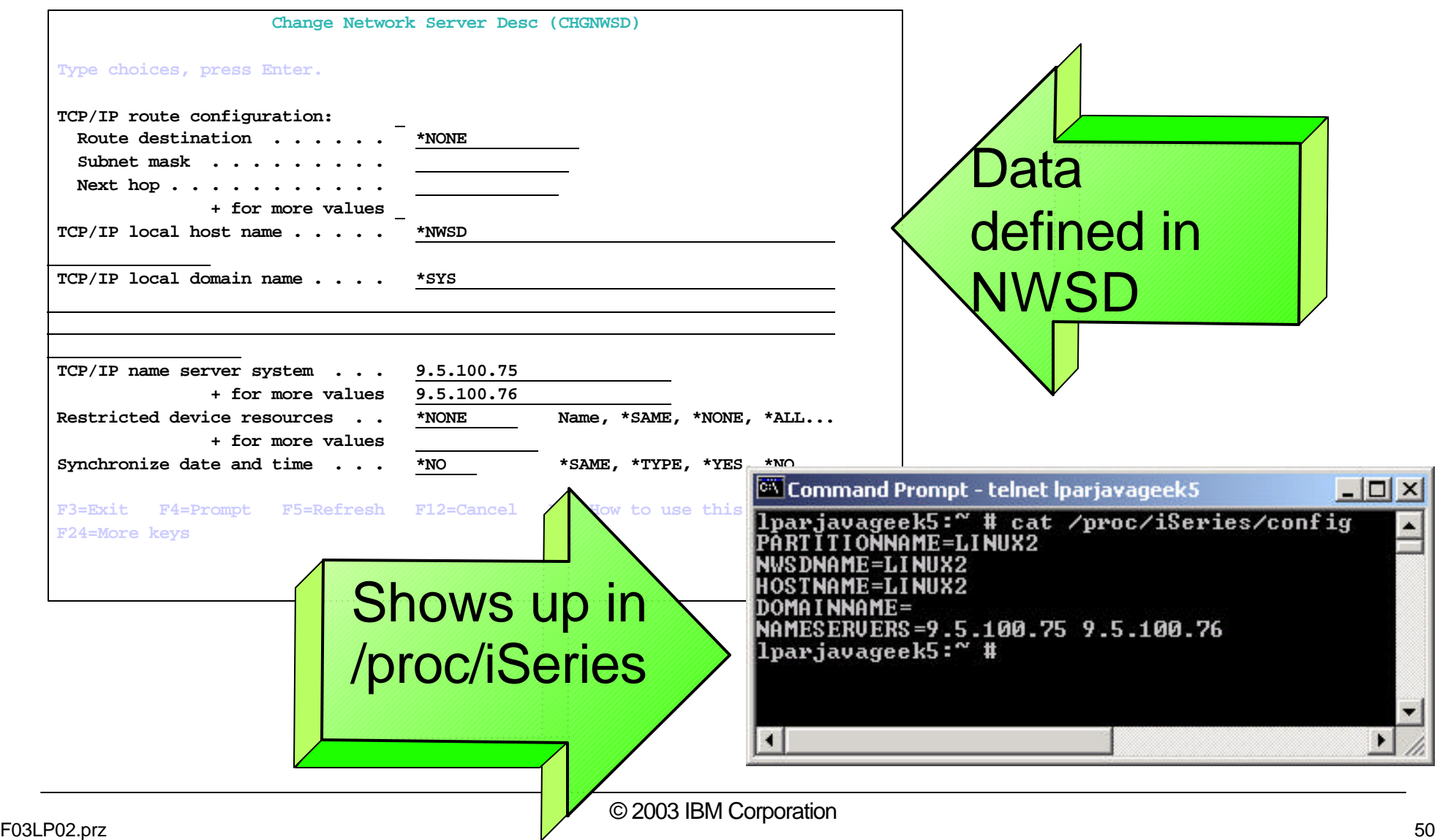

# **Displaying Partition Information**

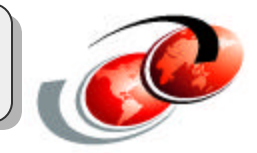

## **Tools provided to display following partition information:**

- **Partition Status**
- **Partition Processing Configuration**
- **Allocated I/O Resources**
- Available I/O Resources
- **System I/O Resources**
- **Partition Operating Environment**
- **Communication Options**
- **Secondary Partition Reference Code History**
- **Guest Environment Host Information**
- **Guest Environment Console Log**

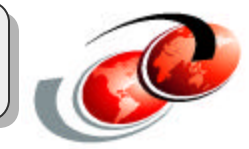

**Displays the mode, and current state of the partition**

**Displays the action that will be taken on the partition when the iSeries system is IPLd (Sys IPL Action)**

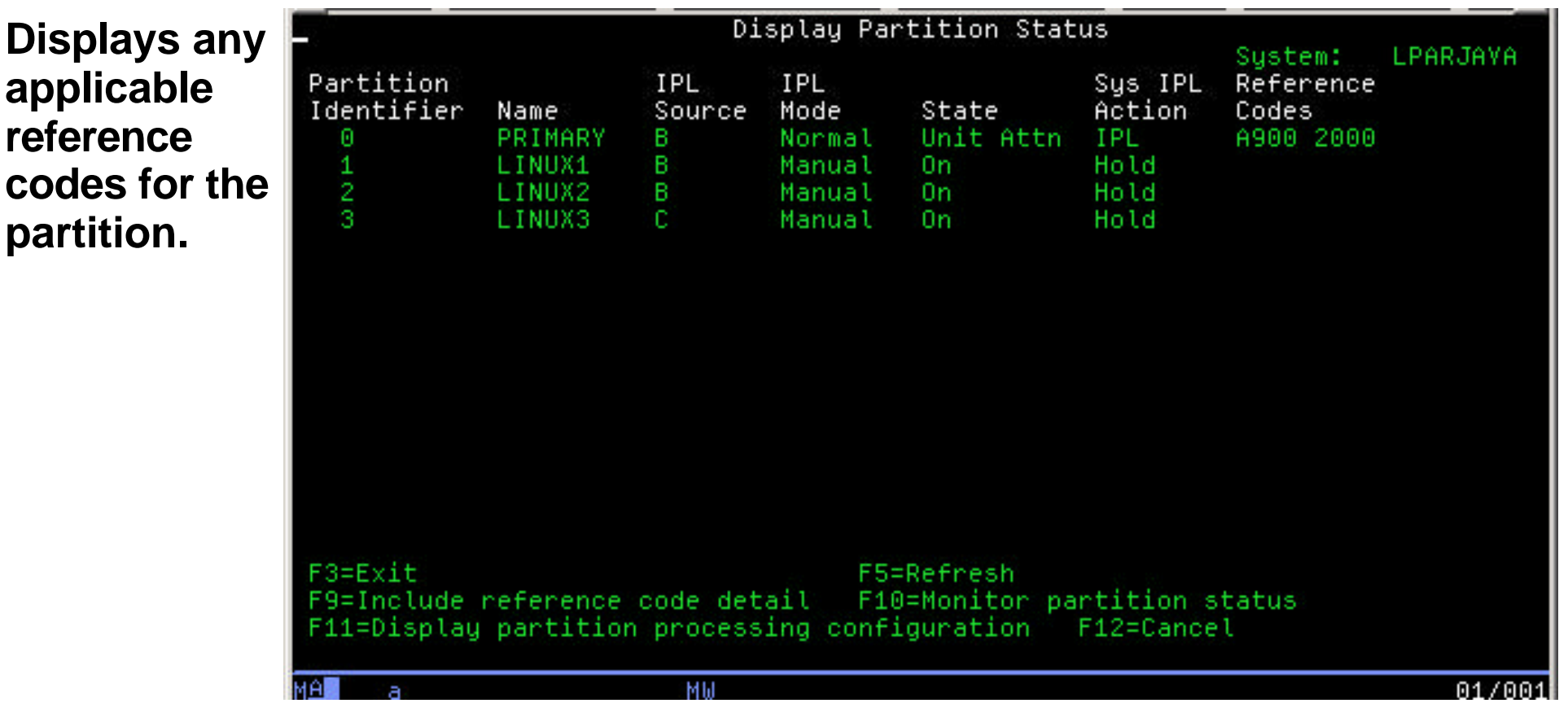

**Display Partition Operating Environment**

## **Displays the operating environment for each partition defined on the system**

## **Information displayed includes:**

- Operating system type (currently eithe OS/400 or Guest)
- **Partition Identifier**
- **Partition Name**
- Version of the operating system on the partition

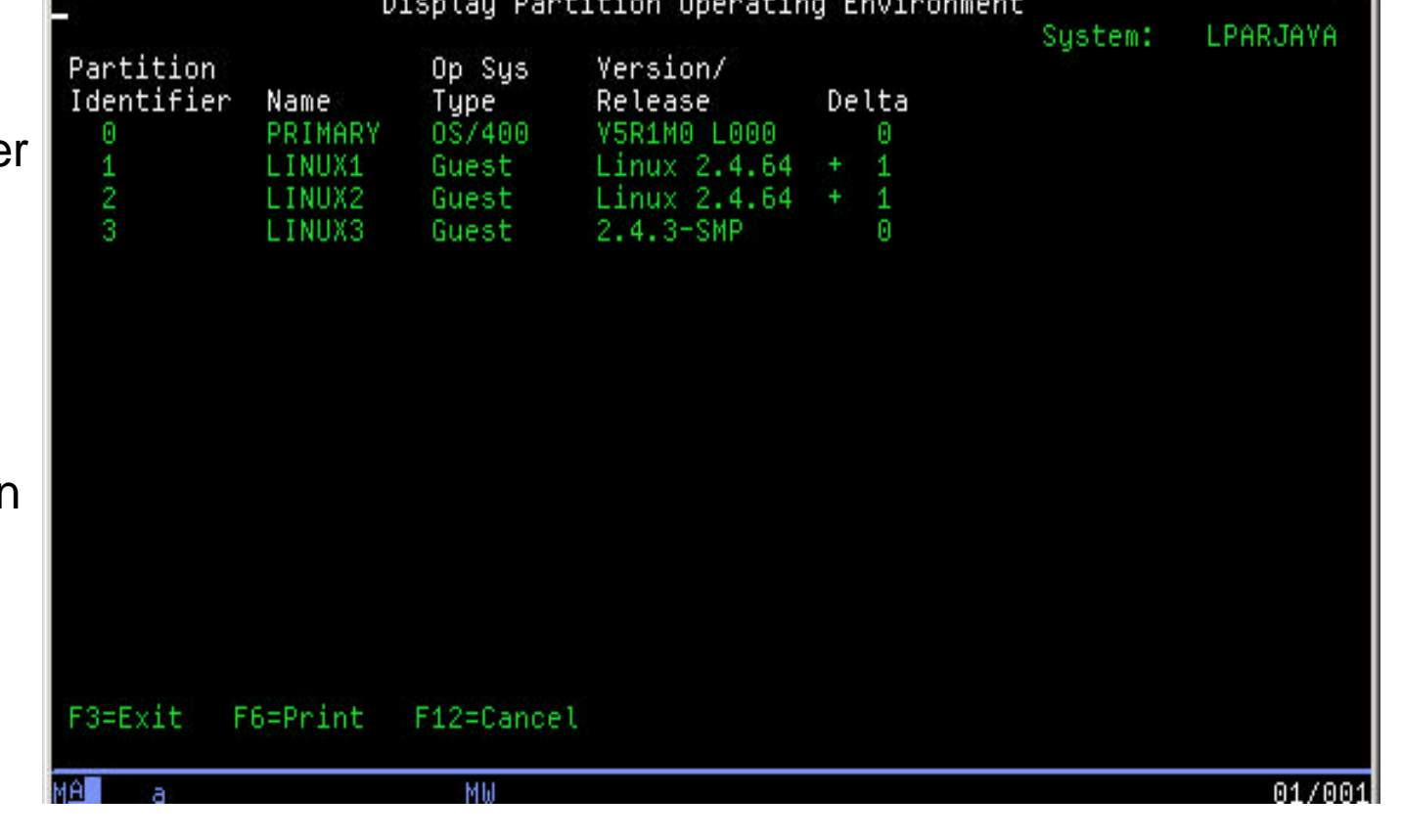

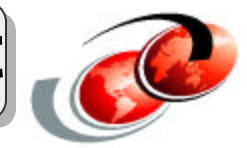

# **Display Guest Environment Console Log**

**Provides access to the console log for each partition defined on the system**

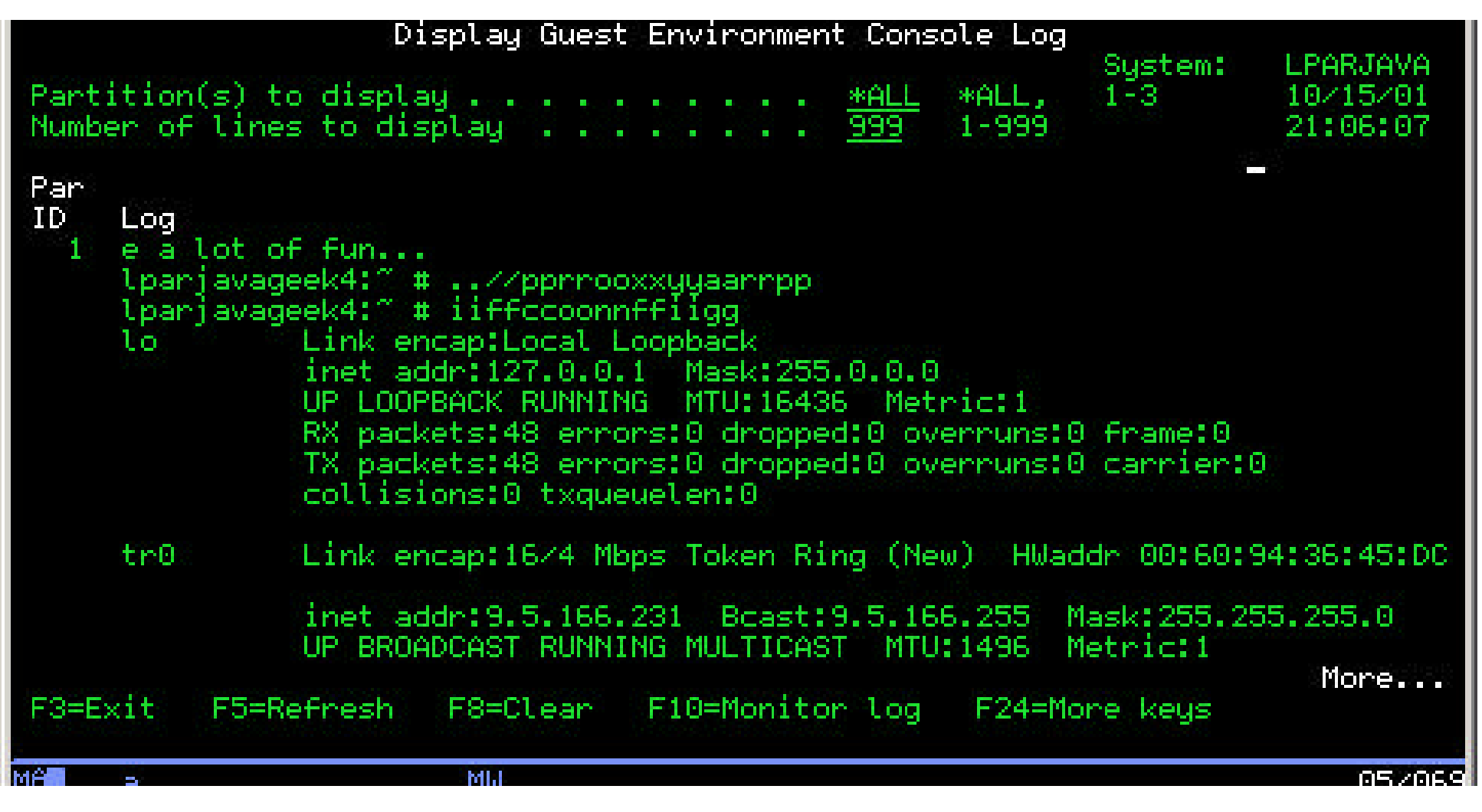

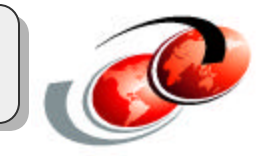

## **Pressing <F9> on the Work with Partition Configuration screen will display the Work with Shared Processor Pool Screen**

This utility allows you to change the processor resources and memory resources allocated to a defined partition

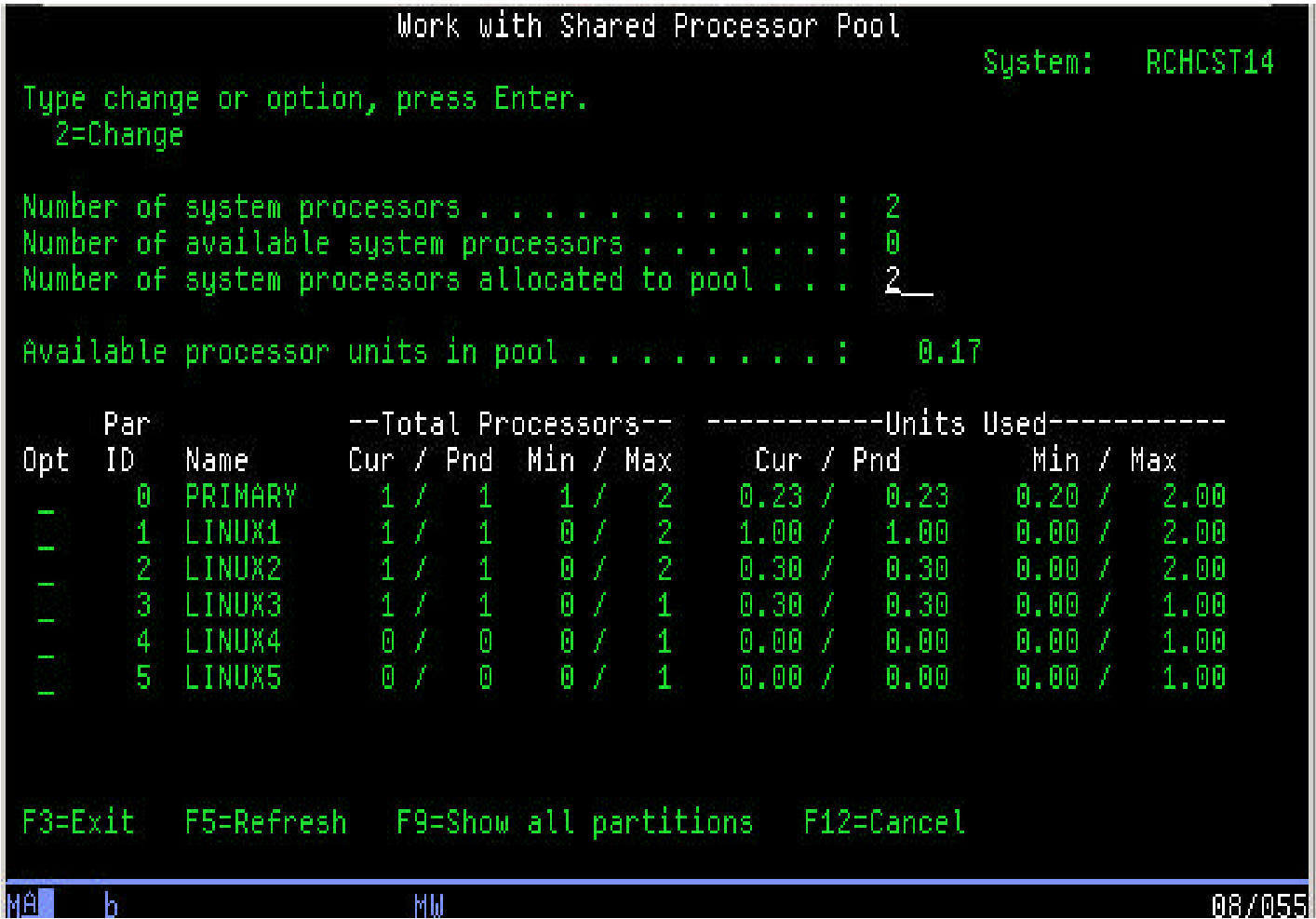

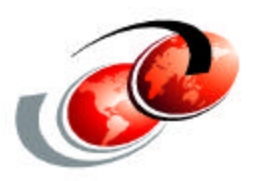

# **Linux for iSeries Solutions**

# **IBM Middleware**

## **JavaTM**

- IBM Developer Kit for Linux, Java 2 Technology Edition
	- 1.3.1 Available for download at http://www6.software.ibm.com/dl/dklx130/dklx130-p
	- Certified for Red Hat 7.1 for iSeries (64-bit) and SLES 8
- iSeries Toolbox for Java provides access to DB2 UDB and OS/400 **Services**

© 2003 IBM Corporation

## **DB2 UDB for Linux**

- Technology Preview started 1st quarter 2002
- Statement of Direction April 29, 2002
- Beta of DB2 UDB 8 January, 2003

## **WebSphere Application Server for Linux**

- Technology Preview started 1st quarter 2002
- Statement of Direction April 29, 2002

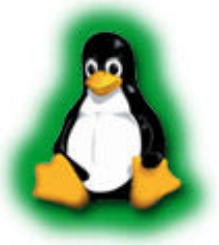

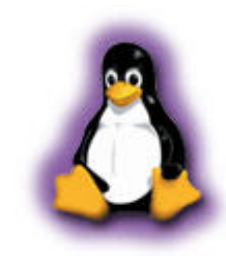

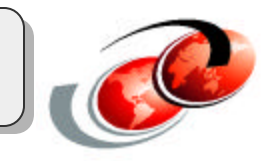

#### F03LP02.prz 58

# **Application Sources**

## **Linux Distributions**

- Contain popular Open Source Applications
	- Apache, Samba, Sendmail MTA, Netfiler

## **Open Source Applications**

- Download and compile for PowerPC
	- Tomcat for Java Servlets and Java Server Pages http://java.sun.com/products/jsp/tomcat/
	- OpenOffice Productivity Suite www.openoffice.org

## **PowerPC Linux applications**

- Will run out of the box
- iSeries, pSeries, Apple PowerBook,,,

## **Intel Linux applications**

• Need to be compiled for PowerPC

## **ISVs**

PartnerWorld is working with ISVs to enhance iSeries application portfolio

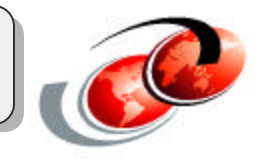

# Linux on iSeries: Key Solutions

## **Included with Distributions**

- ► Samba file server
- Apache web server
- Squid proxy server
- DNS/DHCP
- MySQL database
- ...

 $\blacktriangleright$ 

## **Open Source**

- ► Tomcat web application server
- ► OpenOffice office suite

## **ISVs**

- Symantec Enterprise Firewall
- eOne Commerce
- ► Sage business applications
- Bynari mail server
- ► MAPICS ERP
- ► Dimensional Insight BI
- Vision Solutions HA
- Cybozu workgroup

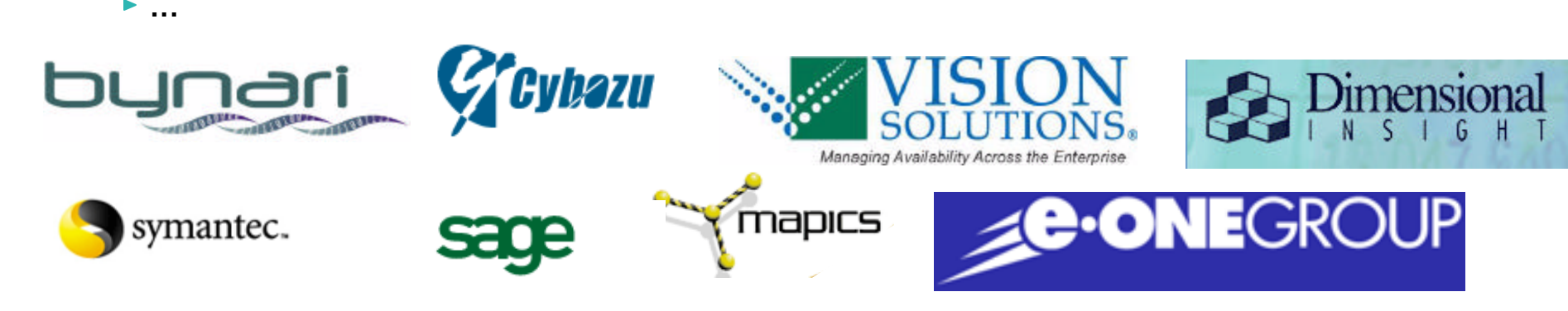

More .....http://www-1.ibm.com/servers/eserver/iseries/linux/apps.html

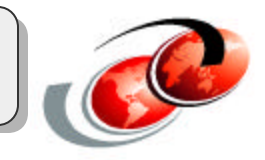

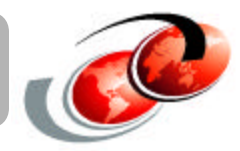

## **iSeries Test Drive for Linux**

**Bring New Applications to Market**

## **Porting /Testing Resource for ISVs**

iSeries Linux Partitions Accessible over Internet

## **Process**

- ISVs fill out nomination
	- http://www.iseries.ibm.com/developer /factory/testdrive/index.html
- Free and Fee Options
- Shared and Dedicated Partition Options
- SuSE, Red Hat and Turbolinux available

## **iSeries Showcase for Linux**

#### **Demonstrate Linux applications on iSeries**

### **Resource for Customers, BPs, ISVs and IBM**

• *iSeries Linux Partitions Accessible over* Internet

## **Process**

- Fill out nomination http://www.iseries.ibm.com/linux/showcase/
- Users access for 30 days
- ISVs and BPs can install applications for all to access
- SuSE, Red Hat and Turbolinux available

# **Linux on iSeries Solutions**

## **Consolidation**

- Replace Windows or Linux Infrastructure servers
- Run multiple Linux servers in partitions
- Consolidation Lowers Cost of Computing

## **Integration**

- Extend OS/400 applications with Linux **Applications**
- Run Linux applications on same server as OS/400
- Integration Lowers Cost of Computing

# **Application Flexibility**

- Leverage Linux LOB application portfolio
- Run Linux applications on iSeries
- Flexibility Lowers Cost of Computing

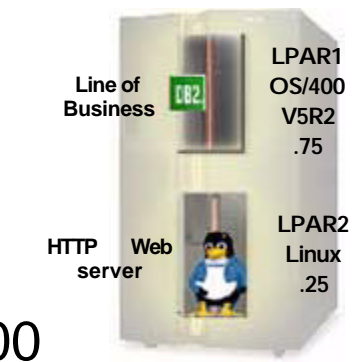

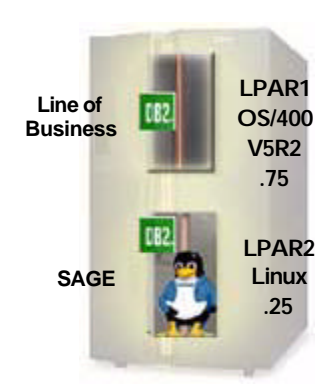

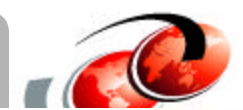

**CONS** 

# *Notes:* **Linux on iSeries Solutions**

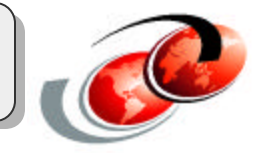

There are 3 basic solutions that iSeries customers are going to leverage Linux for on iSeries

Consolidation:

Consolidation infrastructure servers (ie. file & print, e-mail, DNS, DHCP) will be the easiest way to cost justify Linux on iSeries. Consolidation of infrastructure workloads should be sold with any other iSeries software solution and upgrade (ie. with Domino, WebSphere, 5250 OLTP, ERP, etc). THIS IS THE TCO MAKER!!!

Integration

Extend current applications (5250 OLTP) apps by using ISV solutions (ie eOne WebCommerce, Apache)

Application Flexibility

Leverage net new ISV application to extend e-business applications. These ISV solutions will typically be Linux only apps and will not leverage any LOB apps that run in native OS/400. (ie SAGE, Bynari)

# Apache

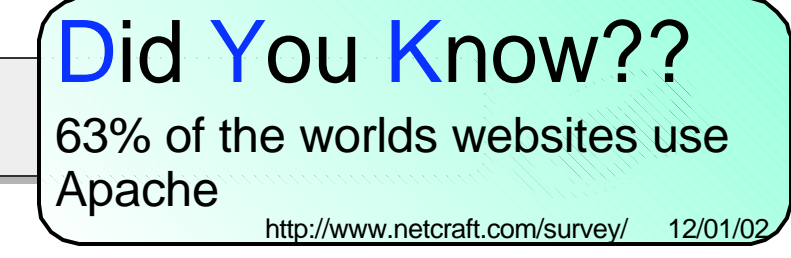

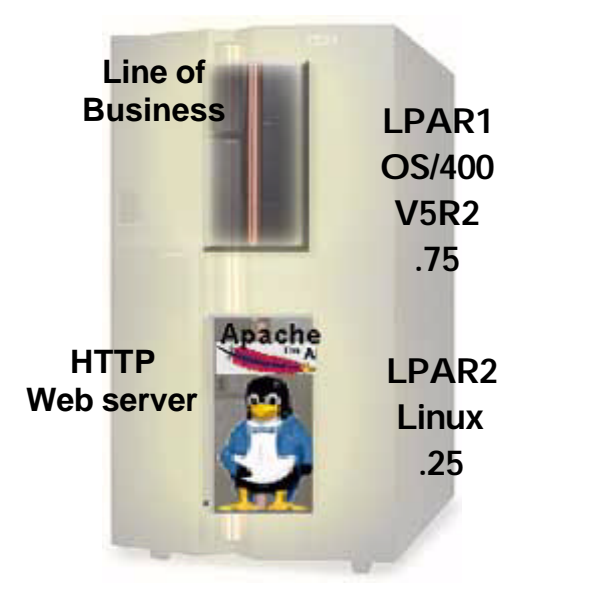

## **Web Front End**

- ► Apache Web Server
- **Tomcat App Server** 
	- http://java.sun.com/products/jsp/tomcat/
- ► IBM JVM 1.3 for Linux PPC
	- Included in SuSE Developer Edition for iSeries

#### **iSeries Toolbox for Java**

http://www-1.ibm.com/servers/eserver/iseries/toolbox/

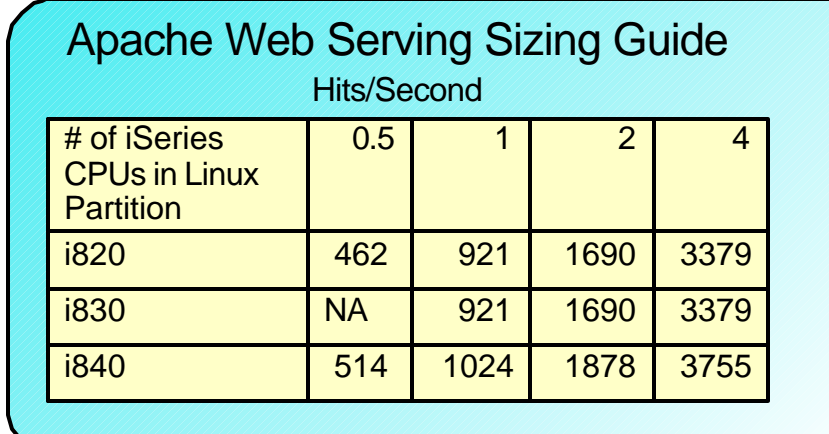

## **Extend LOB Applications with Linux**

- OS/400 runs line of business applications
- **Linux runs most popular web server**
- Java Toolbox provides interfaces to DB2, IFS, Spool files, Systems Values, Messages, Programs, Commands, Data Queues, Jobs,

...

# *Notes:* **Apache**

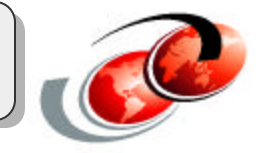

Here we look at Apache and stress the fact that 63% of the world uses Apache to power their websites. This is a huge potential opportunity to consolidate to the iSeries. Included is the sizing charts that we have built for Apache Workloads.

NOTE... We are adding Apache and File & Print sizing to the Workload Estimator in Early February 2003. This way our partners will be able to size these workloads very easily for server consolidation efforts.

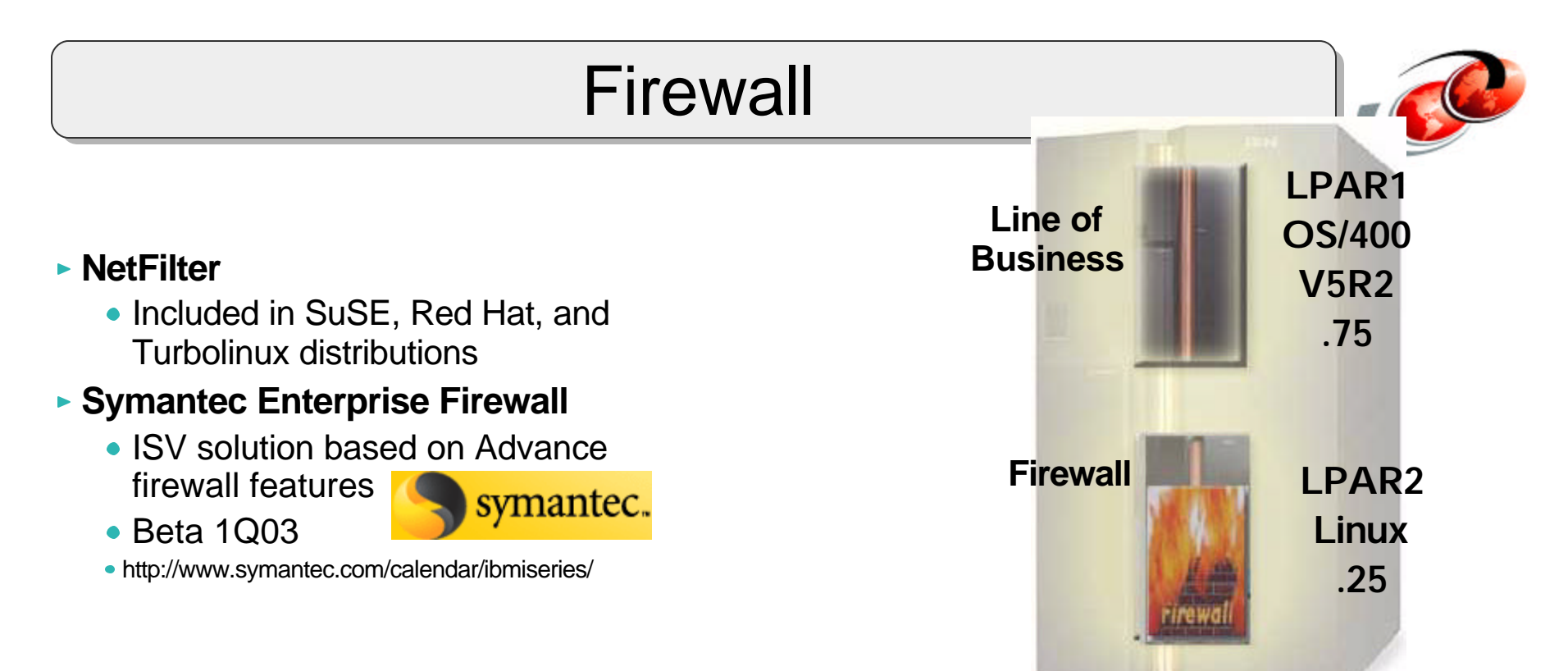

## Firewall and iSeries

- Adding a Firewall to any iSeries solution can help bring down the TCO of delivering an e-business Solution
- Customers no longer have to purchase a separate non-iSeries server to have firewall protection
- **Provides robust security for the corporate network and all mission critical** applications
- Adds another core e-business application to the iSeries portfolio

# *Notes:* **Firewall**

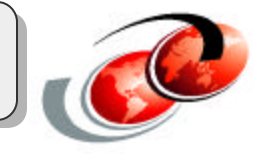

With the internet being the focus of e-business and a HUGE focus with our latest 2003 announcement (WebSphere Express and Webfacing being a key solution area of the enterprise packaging) it is perfect opportunity to be bundling a firewall with that solution.

# **Background**

• Banco Do Brasil is the largest bank in South America

#### **Objectives**

- Centralize IT service and delivery
- Exploit open source software
- IT Europe had 8 branches with 250 users, 8 NT networks, and 41 NT Servers

**Banco Do Brasil Banco Do Brasil** 

#### **Solution**

- iSeries Model 820 Offering for Linux
- SuSE SLES 7
- 3 Integrated xSeries Servers
- 4 Integrated xSeries Adapters
- Replacing NT applications with Linux (firewall)

#### **Benefits**

- Centralized storage
- Reduced Administration and support
- More reliable IT service
- Software license savings

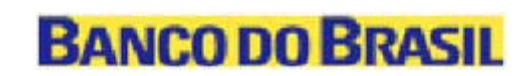

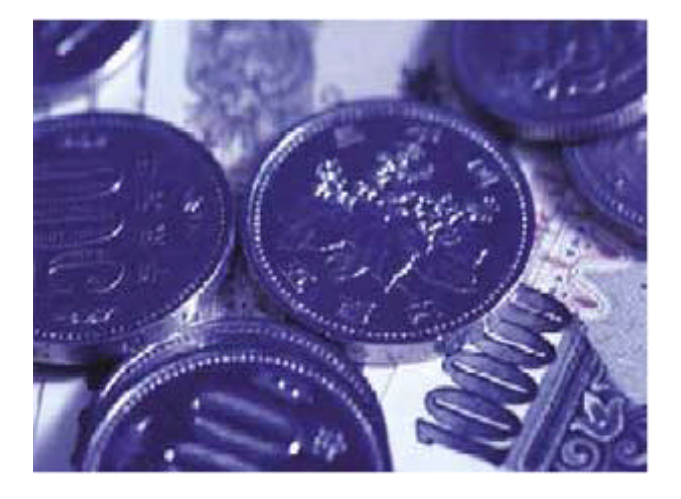

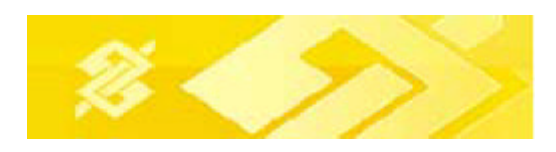

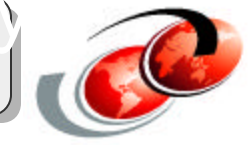

# *Notes:* **Banco Do Brasil**

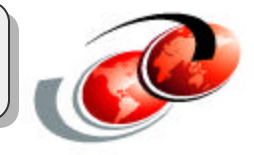

Banco Do Brasil has leveraged Linux for a firewall when consolidating their older AS/400 servers and Intel servers to the iSeries to deliver a complete iSeries server consolidation solution!

# Domino and WebSphere Servers

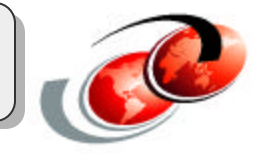

## Domino and WebSphere Servers should include LINUX for Firewall!

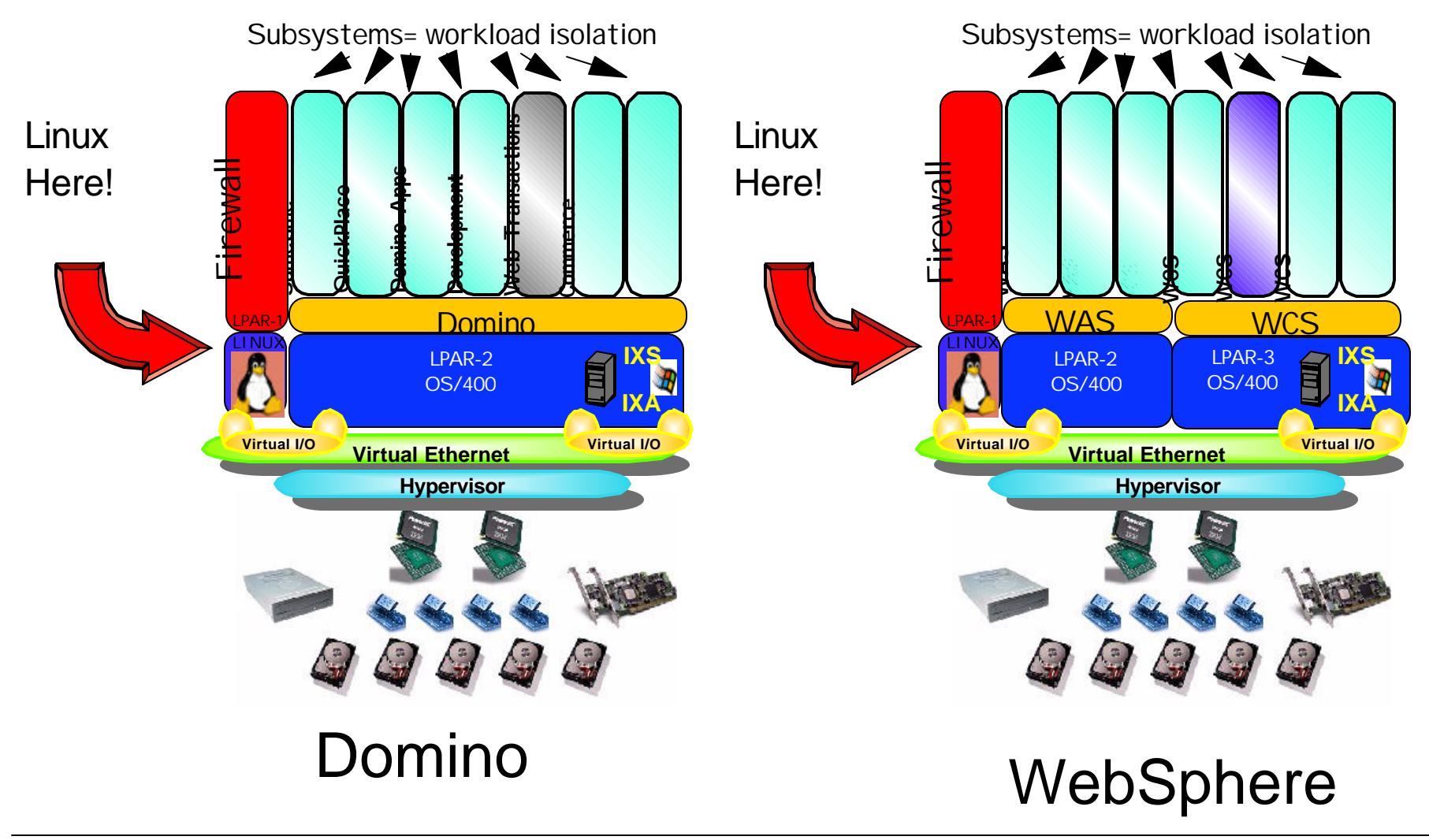

## C *Notes:* **Domino and WebSphere Servers**

Whenever you have a Domino or WebSphere solution you are selling a firewall should be positioned with it!

# **Sendmail**

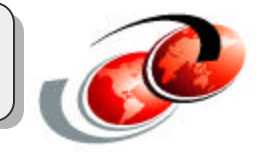

#### **Separate Mail Server from Internet**

- Sendmail Message Transfer Agent (MTA)
	- Included in SuSE, Red Hat, and Turbolinux distributions
	- -High performing reliable mail gateway
- Mail Server Options
	- Domino on OS/400
	- Exchange on direct attach xSeries server
	- $-$ IMAP / POP server on Linux

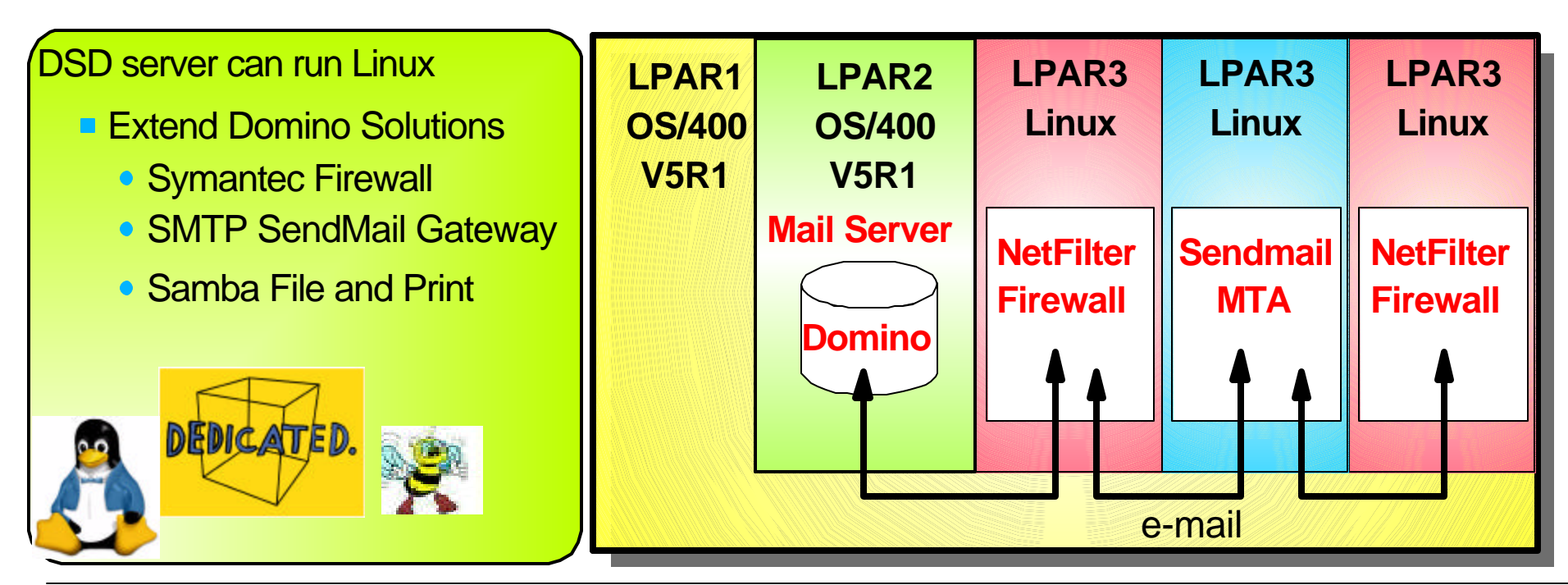

# *Notes:* **Sendmail**

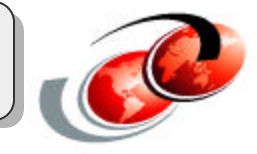

Be sure to position Linux to be a complimentary workload to other e-business workloads. Emphasis the importance of SendMail Gateways & Firewalls with Domino workloads and that Linux runs on all DSD's without any penalty. (no governor on Linux workloads)
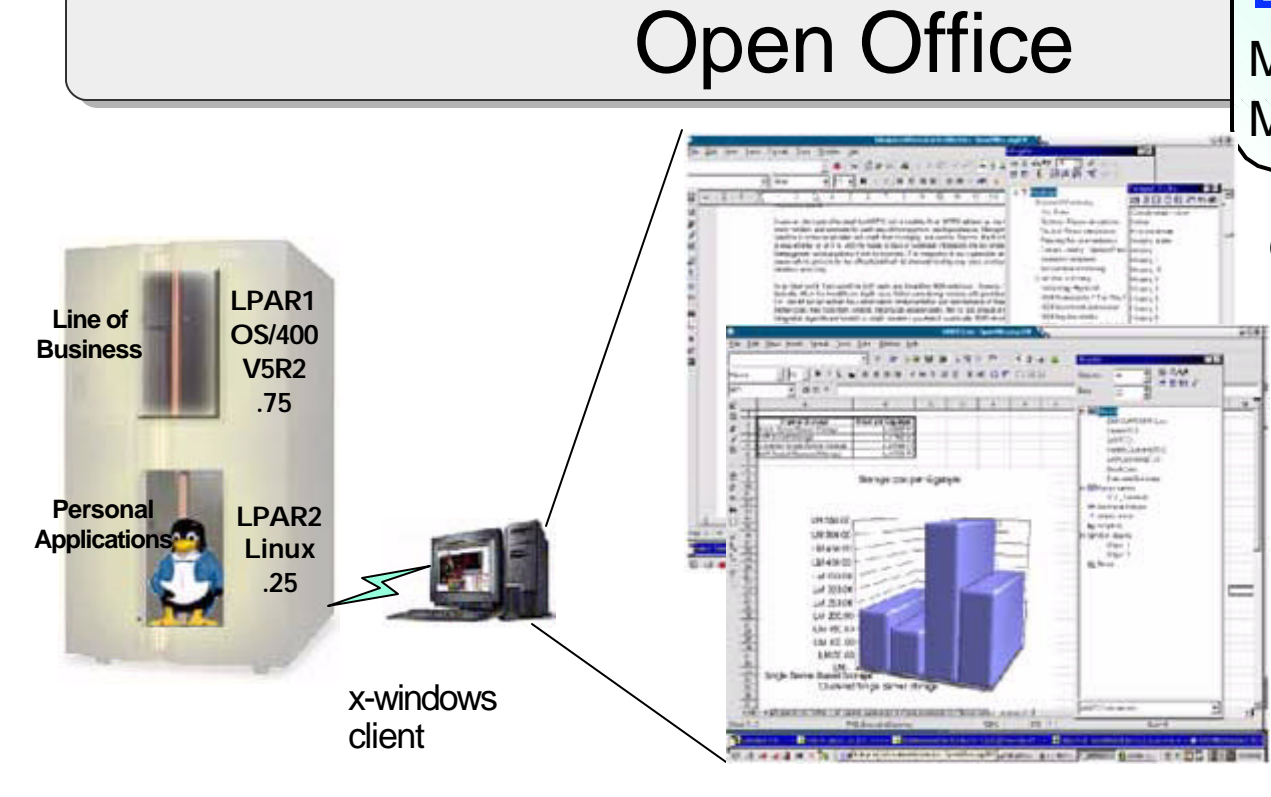

### Did You Know?? MS Office 2K costs \$595 per CAL MS Office XP costs \$635 per CAL http://www.microsoft.com/liscensing 12/02

### **OpenOffice**

- Word processor, Spreadsheet, Presentation Builder
- **Reads and Creates MS Office documents** (word, excel, powerpoint)
- ► Runs on server, GUI sent to X-Windows client
- ► Runs on client, with files stored on iSeries
- ► Open Source Project Millions of Downloads http://www.openoffice.org/

## **Consolidated Server**

- ► OS/400 runs line of business applications
- ► Linux runs OpenOffice for personal productivity applications
- ► Use ODBC driver to load DB2/400 data into OpenOffice spreadsheets

# *Notes:* **Open Office**

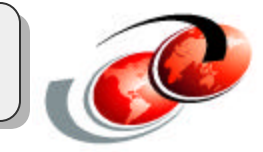

# **Creating PDFs in Linux**

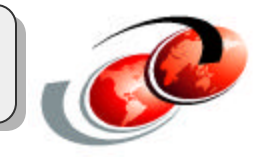

- Setup currently is 2 Linux LPAR's, one for our testing (and playing) and one that is currently in QA phase and should be going live pretty soon
- This system will be used to resolve an issue we have where we use Acrobat Distiller to convert our PostScript streams to PDF. As the Acrobat product (which runs on a Windows based IXS) is single threaded we've hit problems when some jobs generate thousands of pages and you have interactive users and web users waiting for their couple page PDF's.
- We're using the ps2pdf linux command and some custom shell scripts that fork (spawn) a thread per PDF request.
- We've pushed this system (which is a single CPU we have older iSeries technology - with 256MB memory and a virtual disk image of 400MB with our data being accessed via NFS from the production system) to running 300+ simultaneous threads
- very good performance and response times

# *Notes:* **Creating PDFs in Linux**

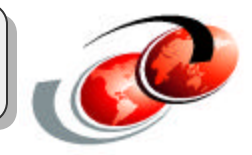

We've been involved in the Beta for iSeries for Linux as well as the Beta for WebSphere for iSeries Linux which by the way has been running very nicely.

Our setup currently is that we have 2 Linux LPAR's, one for our testing (and playing) and one that is currently in QA phase and should be going live pretty soon.

This system will be used to resolve an issue we have where we use Acrobat Distiller to convert our PostScript streams to PDF. As the Acrobat product (which runs on a Windows based IXS) is single threaded we've hit problems when some jobs generate thousands of pages and you have interactive users and web users waiting for their couple page PDF's.

We're using the ps2pdf linux command and some custom shell scripts that fork (spawn) a thread per PDF request. We've pushed this system (which is a single CPU - we have older iSeries technology - with 256MB memory and a virtual disk image of 400MB with our data being accessed via NFS from the production system) to running 300+ simultaneous threads with very good performance and response.

# Linux on iSeries: Key Solutions

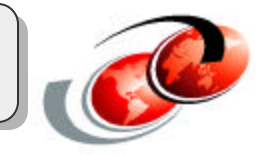

## **ISVs**

- Symantec Enterprise Firewall
- eOne Commerce
- Sage business applications
- Bynari mail server
- **MAPICS ERP**
- **Dimensional Insight BI**
- Vision Solutions HA
- Cybozu workgroup

### **IBM Middleware SODs**

- ► DB2 UDB for Linux
- WebSphere Application Server for Linux

Do you have a customer looking for a specific apps to be ported to iSeries Linux? Contact Gordon Haubenschild

- ► Haubens@us.ibm.com
- phone: 507-253-3454

Engage our porting centers http://www.developer.ibm.com/en/spc/linux.html

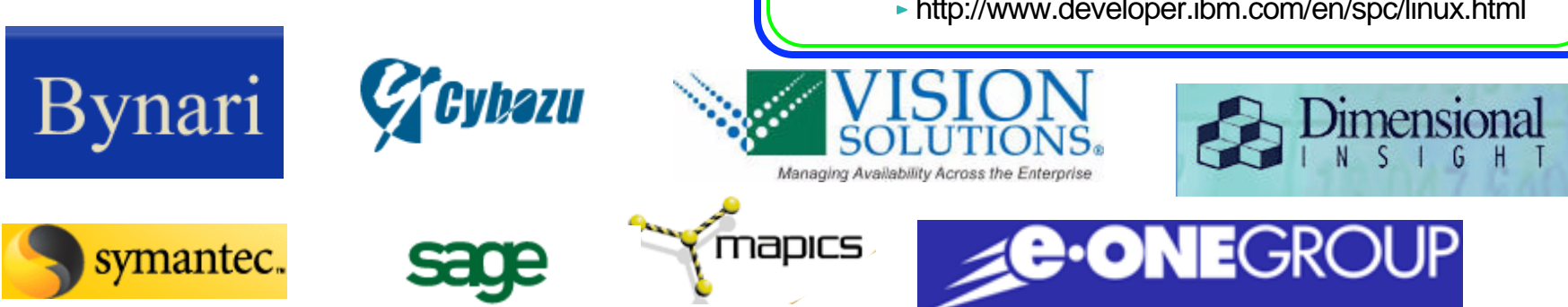

More .....http://www-1.ibm.com/servers/eserver/iseries/linux/apps.html

# Bynari http://www.bynari.net/

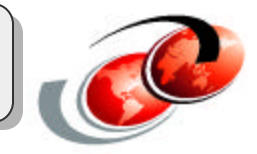

### What is Bynari?

- **Messaging and Collaboration Server** 
	- Directory Services, Calendaring, Collaboration
- Web Server
	- Internet Mail Server (SMTP, IMAP, POP3, MAPI)
	- Internet Mail Spec Compliant
- Based on open standards Interoperable with all versions of Microsoft Outlook, Netscape, and other leading mail clients
	- ► Runs on all IBM eServer platforms and other manufacturers servers under Linux
	- ► Full-function Outlook client

#### **Bynari Insight vs Microsoft Exchange Mail Server Costs**

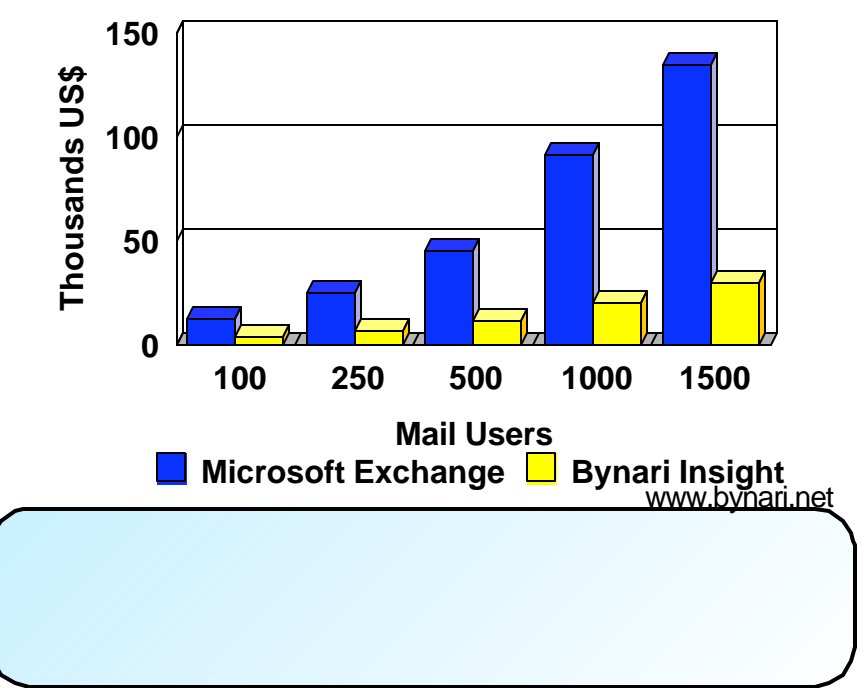

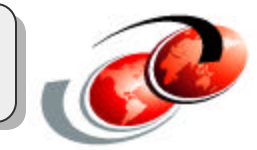

**e-ONE**GROUP delivers a Linux based B2B and B2C eCommerce solution that is perfect for the SMB customer who is looking to leverage e-business Solutions.

- Are your customers looking for e-commerce solutions but don't want the complexity of WebSphere... check this out!!
- www.eonegroup.com call Bill Coffey 877-FAST-ROI

**MARICS ERP** iSeries Linux-based solution provides improved benefits —including greater stability, reliability, scalability, performance and cost savings. The offering empowers manufacturers to collaborate more effectively over the Internet, improve customer service, deliver products faster and make better business decisions.

- Are your customers looking for a low cost solution that extends their ERP solution to browsers, wireless devices and more, give MAPICS a look!
- www.mapics.com

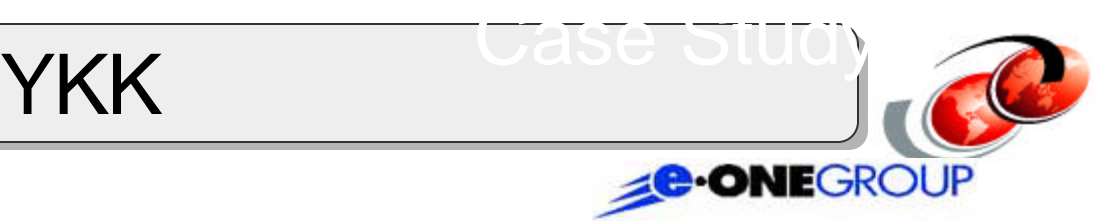

### **Background**

▶ YKK (U.S.A.) Inc., the world's largest zipper manufacturer

### **Objectives**

- New e-business infrastructure that will improve service for its U.S. distributors.
- Web portal that allows YKK's distributors to check inventory, securely place orders, track and review order status and history, and access a variety of links including an online product catalog.

### **Solution**

- **Exercise Model 820 Offering for Linux**
- ► SuSE SLES 7
- eOne Commerce

### **Benefits**

• "Our new customer service portal is a first for YKK in the U.S., so it was critical that we made the right choice for our customers," said Sara Carnell, director of operations, YKK (U.S.A.) Inc. "We explored several options before going with the e-business solution from IBM and eOne Group. IBM's Linux server running eOne Commerce gives us the scalable, flexible and secure Web site we need, and it also was very affordable."

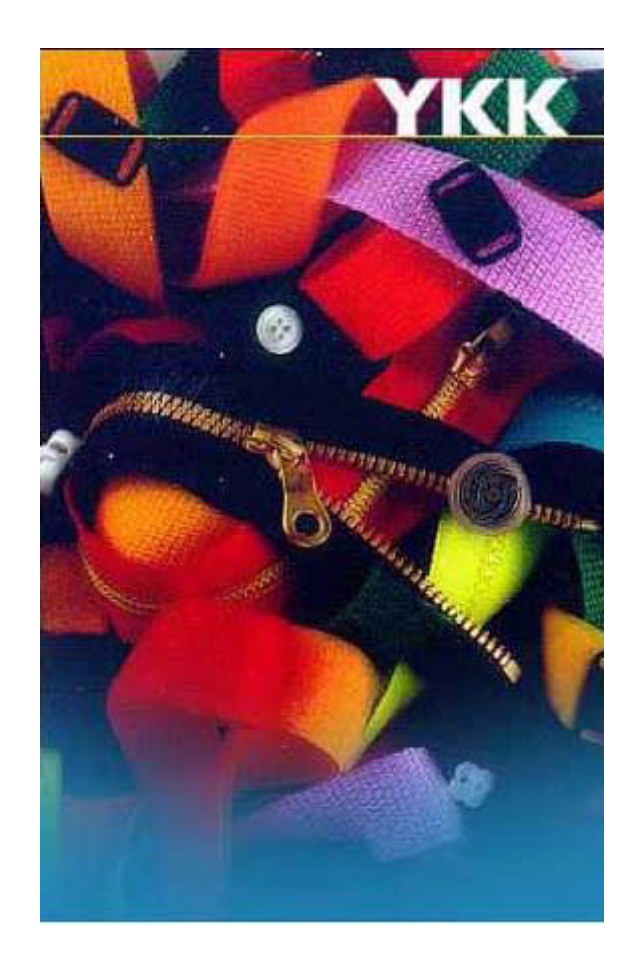

# **YKK and iSeries**

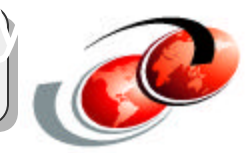

**GENERAL** 121215-0

**Judier MATERIAL** 

...

..........

 $...$ 

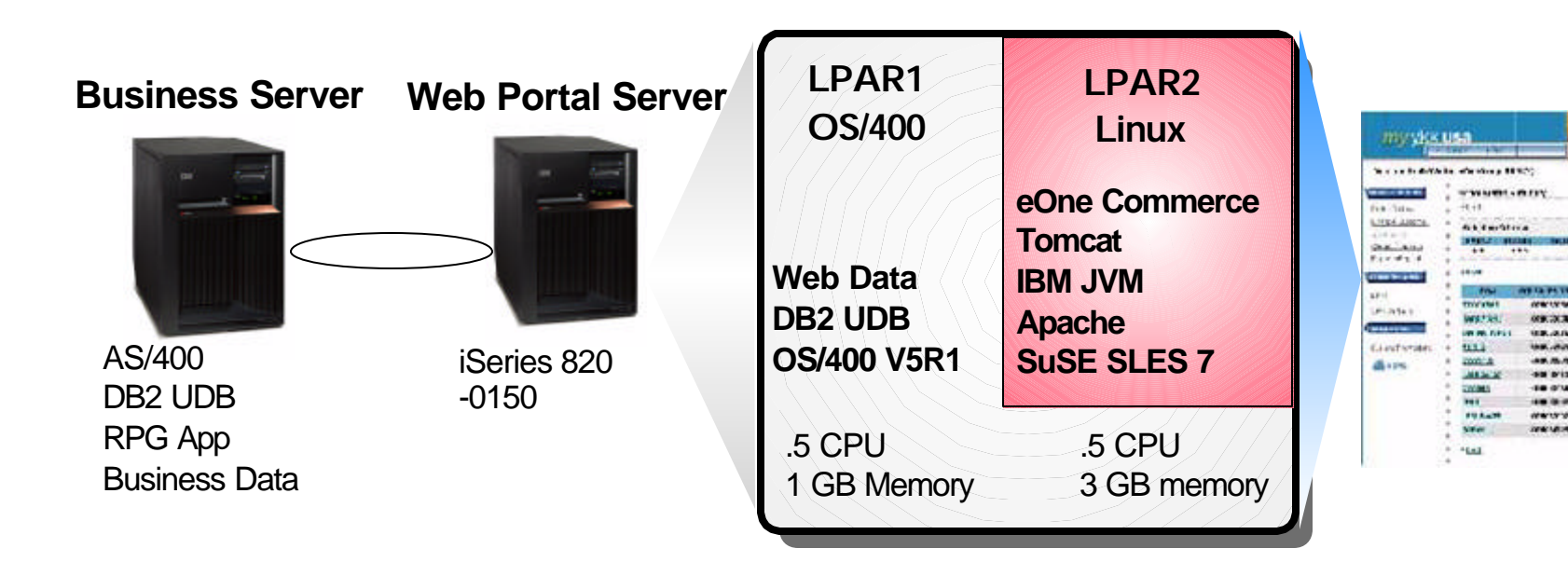

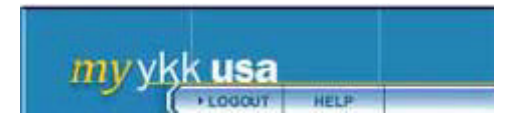

#### **Phase 1 Web portal for their distributors**

- ► e.g., check order status
- ► Replacing a phone system
- ► Up and running in 6 weeks

#### **Phase 2 Order Entry and Accounts Receivable**

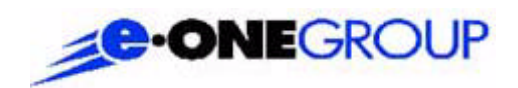

#### **Value Proposition**

- ► Fast ROI
- ► Built to Easily Integrate with backend systems
- ► Easy to Administer
- ► Advanced Features
- ► Scalable and Robust
- ► BPs and IGS Trained to Install

# Cosmos Life Co., Ltd

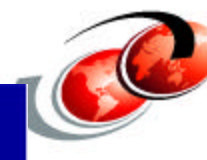

### **Background**

► Cosmos Life manages 2300 buildings including 100,000 rooms nationwide Japan

### **Objective**

- ► Reduce IT management costs
- ► Consolidate AS/400s and 3 PC servers (Domino, Database, Cybozu)

## **Solution**

- ► Cybozu Garoon for scheduling and messaging (telephone memo, notice of discussion database, company internal broad information)
- ▶ Domino on OS/400 for e-mail and documents database
- ▶ Red Hat for iSeries
- $\triangleright$  i820 with 5 Partitions
	- Control Partition (OS/400)
	- **Core Application Partition (OS/400)**
	- **Domino Partition (OS/400)**
	- **DB2 Partition (OS/400) for future using**
	- Groupware Application Partition (Red Hat Linux)

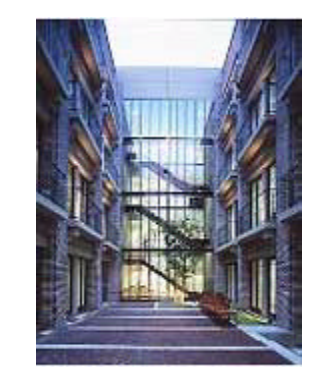

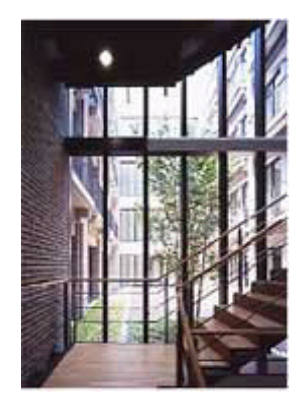

◆コスモスライフ

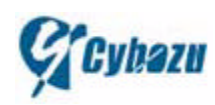

◆ コスモス ライフ

# **Linux for iSeries Summary**

### **Linux for iSeries is available**

• from leading distributors

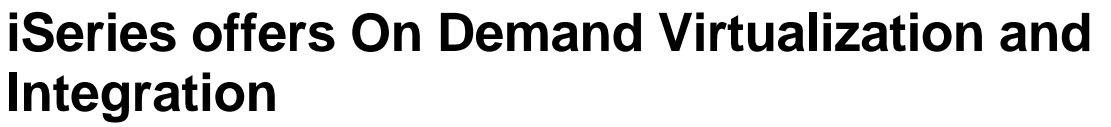

AITANA

**With Linux customers can consolidate their infrastructure and extend their OS/400 applications**

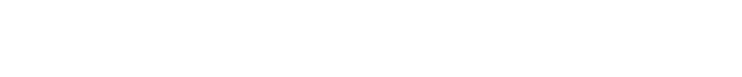

**A 64-44-644** 

www.ibm.com/eserver/iseries/linux

KVC

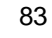

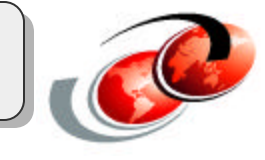

CHURCHILL

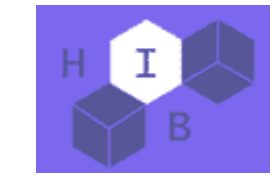

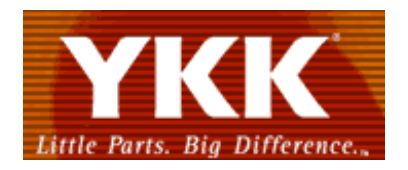

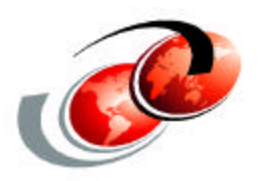

# **Questions ?**

**How to engage Technical Sales Support** External Support: http://www.ibm.com/support Sizing Tool - http://www.ibm.com/servlet/EstimatorServlet **INTEGRATED APPLICATION SERVERS** IBM  $\omega$  server iSeries OOLS TO MANAGE E-BUSINESS. INNOVATIVE TECHNOLOGY. APPLICATION http://www-1.ibm.com/servers/eserver/iseries/education/key.html **IBM @server iSeries University** http://www.ibm.com/servers/eserver/iseries/education/ **Redbooks** http://www.redbooks.ibm.com

end-to-end Technical Support *...the Key Links*

#### **IBM @server iSeries Technology Center**

http://www.ibm.com/servers/eserver/iseries/service/itc/educ.htm

#### **IBM @server iSeries Support**

Served by Lotus® Domino™ with iSeries® power

http://www.ibm.com/eserver/iseries/support

http://publib.boulder.ibm.com/pubs/html/as400/infocenter.html

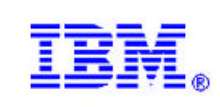

**Partners In Education** Educating at the speed of change

http://www-1.ibm.com/servers/eserver/iseries/education/pie/

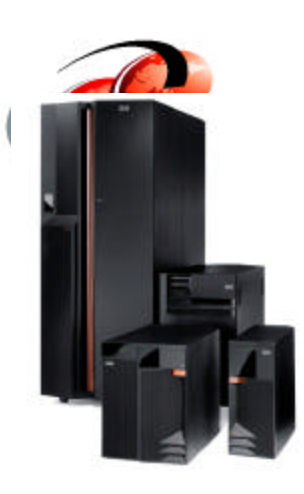

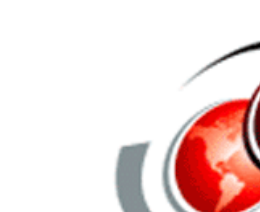

# Trademarks and Disclaimers

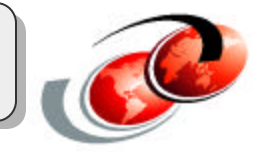

8 IBM Corporation 1994-2003. All rights reserved.

References in this document to IBM products or services do not imply that IBM intends to make them available in every country.

The following terms are trademarks or registered trademarks of International Business Machines Corporation in the United States, other countries, or both:

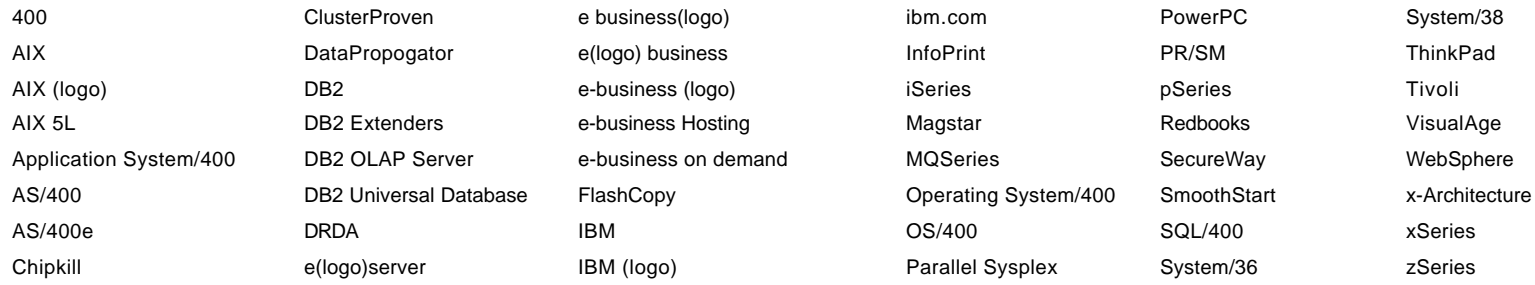

cc:Mail, Domino.Doc, Freelance, LearningSpace, Lotus, Lotus Domino, Lotus Notes, iNotes, QuickPlace, Sametime, and Word Pro are trademarks of Lotus Development Corporation in the United States, other countries, or both.

Tivoli and NetView are trademarks of Tivoli Systems Inc. in the United States, other countries, or both.

C-bus is a trademark of Corollary, Inc. in the United States, other countries, or both.

Java and all Java-based trademarks and logos are trademarks or registered trademarks of Sun Microsystems, Inc. in the United States, other countries, or both.

Microsoft, Windows, Windows NT, and the Windows logo are trademarks of Microsoft Corporation in the United States, other countries, or both.

PC Direct is a trademark of Ziff Communications Company in the United States, other countries, or both and is used by IBM Corporation under license.

ActionMedia, LANDesk, MMX, Pentium and ProShare are trademarks of Intel Corporation in the United States, other countries, or both.

IBM's VisualAge products and services are not associated with or sponsored by Visual Edge Software, Ltd.

Linux is a registered trademark of Linus Torvalds.

UNIX is a registered trademark of The Open Group in the United States and other countries.

SET and the SET Logo are trademarks owned by SET Secure Electronic Transaction LLC.

Other company, product and service names may be trademarks or service marks of others.

Information is provided "AS IS" without warranty of any kind.

All customer examples described are presented as illustrations of how those customers have used IBM products and the results they may have achieved. Actual environmental costs and performance characteristics may vary by customer.

Information in this presentation concerning non-IBM products was obtained from a supplier of these products, published announcement material, or other publicly available sources and does not constitute an endorsement of such products by IBM. Sources for non-IBM list prices and performance numbers are taken from publicly available information, including vendor announcements and vendor worldwide homepages. IBM has not tested these products and cannot confirm the accuracy of performance, capability, or any other claims related to non-IBM products. Questions on the capability of non-IBM products should be addressed to the supplier of those products.

All statements regarding IBM future direction and intent are subject to change or withdrawal without notice, and represent goals and objectives only. Contact your local IBM office or IBM authorized reseller for the full te the specific Statement of Direction.

Some information in this presentation addresses anticipated future capabilities. Such information is not intended as a definitive statement of a commitment to specific levels of performance, function or delivery schedules with respect to any future products. Such commitments are only made in IBM product announcements. The information is presented here to communicate IBM's current investment and development activities as a good faith effort to help with our customers' future planning.

Performance is based on measurements and projections using standard IBM benchmarks in a controlled-environment. The actual throughput or performance that any user will experience will vary depending upon that an individual F03LMRQ2bparz throughput or performance improvements equivalent to the ratios stated here. 86